# Package 'openCR'

January 17, 2022

<span id="page-0-0"></span>Type Package Title Open Population Capture-Recapture Version 2.2.2 **Depends** R ( $> = 3.5.0$ ), secr ( $> = 4.4.0$ ) Imports utils, MASS, nlme, parallel, stats, Rcpp (>= 0.12.14), stringr, plyr, abind, methods, RcppParallel  $(>= 5.1.1)$ LinkingTo Rcpp, RcppParallel, BH Suggests knitr, RMark, rgdal, R2ucare, rmarkdown, testthat VignetteBuilder knitr Date 2022-01-17 Description Functions for non-spatial and spatial open-population capture-recapture analysis. License GPL  $(>= 2)$ LazyData yes LazyDataCompression xz SystemRequirements GNU make URL <https://www.otago.ac.nz/density/> BugReports <https://github.com/MurrayEfford/openCR/issues/> NeedsCompilation yes Author Murray Efford [aut, cre] (<<https://orcid.org/0000-0001-5231-5184>>) Maintainer Murray Efford <murray.efford@otago.ac.nz> Repository CRAN Date/Publication 2022-01-17 06:02:42 UTC

# R topics documented:

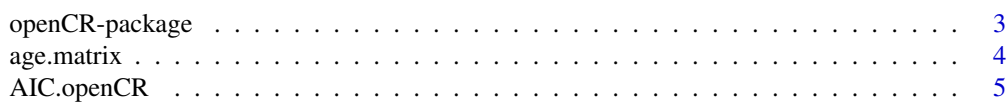

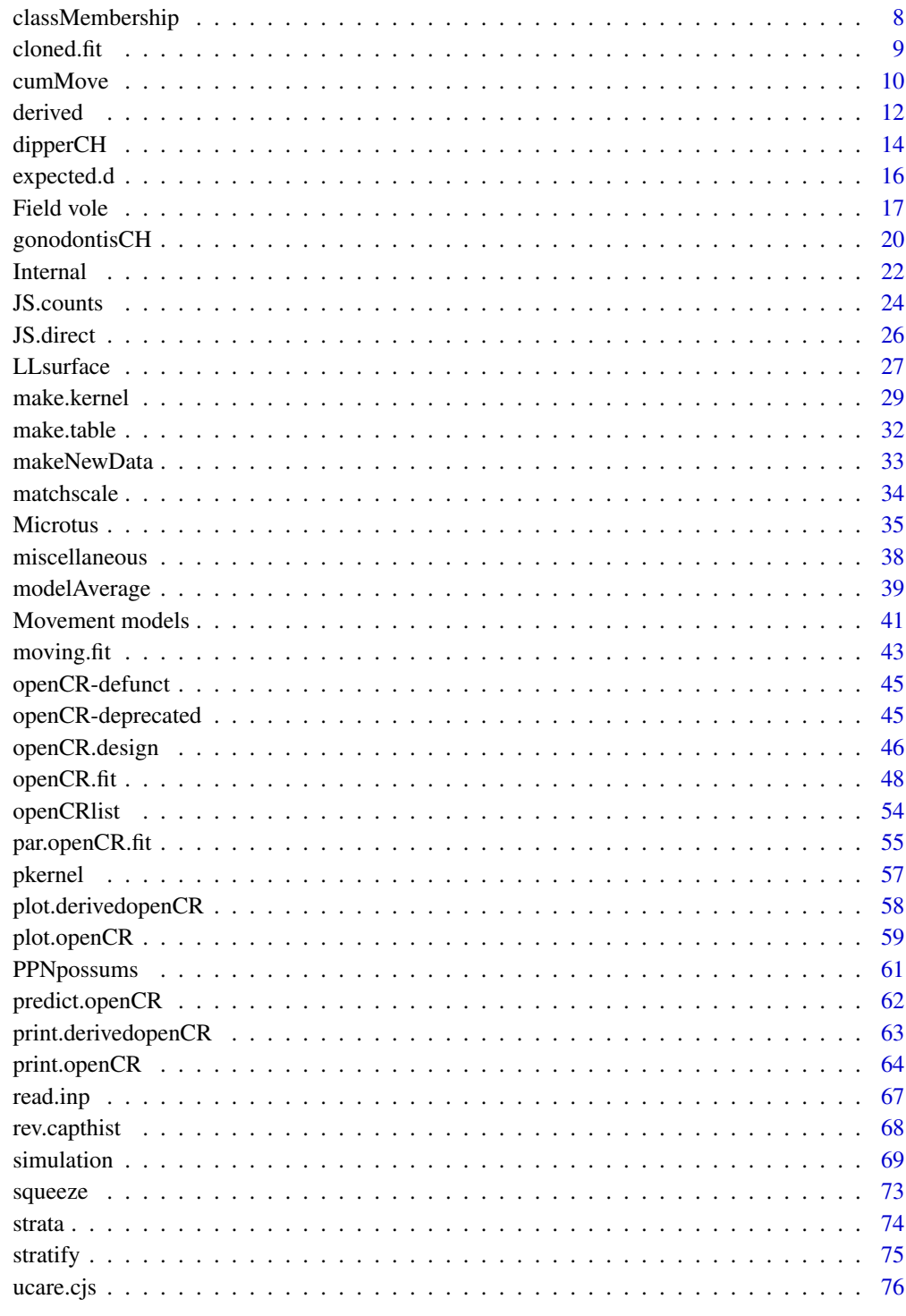

#### <span id="page-2-0"></span>Description

Functions for non-spatial open population analysis by Cormack-Jolly-Seber (CJS) and Jolly-Seber-Schwarz-Arnason (JSSA) methods, and by spatially explicit extensions of these methods. The methods build on Schwarz and Arnason (1996), Borchers and Efford (2008) and Pledger et al. (2010) (see [vignette](#page-0-0) for more comprehensive references and likelihood). The parameterisation of JSSA recruitment is flexible (options include population growth rate  $\lambda$ , per capita recruitment f and seniority  $\gamma$ ). Spatially explicit analyses may assume home-range centres are fixed or allow dispersal between primary sessions according to various probability kernels, including bivariate normal (BVN) and bivariate *t* (BVT).

#### Details

Package: openCR Type: Package Version: 2.2.2 Date: 2022-01-17 License: GNU General Public License Version 2 or later

Data are observations of marked individuals from a 'robust' sampling design (Pollock 1982). Primary sessions may include one or more secondary sessions. Detection histories are assumed to be stored in an object of class 'capthist' from the package secr. Grouping of occasions into primary and secondary sessions is coded by the 'intervals' attribute (zero for successive secondary sessions).

A few test datasets are provided (microtusCH, FebpossumCH, dipperCH, gonodontisCH, fieldvoleCH) and some from secr are also suitable e.g. ovenCH and OVpossumCH.

Models are defined using symbolic formula notation. Possible predictors include both pre-defined variables (b, session etc.), corresponding to 'behaviour' and other effects), and user-provided covariates.

Models are fitted by numerically maximizing the likelihood. The function openCR. fit creates an object of class openCR. Generic methods (print, AIC, etc.) are provided for each object class.

A link at the bottom of each help page takes you to the help index.

See [openCR-vignette.pdf](#page-0-0) for more.

#### Author(s)

Murray Efford <murray.efford@otago.ac.nz>

#### References

Borchers, D. L. and Efford, M. G. (2008) Spatially explicit maximum likelihood methods for capture–recapture studies. *Biometrics* 64, 377–385.

<span id="page-3-0"></span>Efford, M. G. and Schofield, M. R. (2020) A spatial open-population capture–recapture model. *Biometrics* 76, 392–402.

Glennie, R., Borchers, D. L., Murchie, M. Harmsen, B. J., and Foster, R. J. (2019) Open population maximum likelihood spatial capture–recapture. *Biometrics* 75, 1345–1355

Pledger, S., Pollock, K. H. and Norris, J. L. (2010) Open capture–recapture models with heterogeneity: II. Jolly-Seber model. *Biometrics* 66, 883–890.

Pollock, K. H. (1982) A capture–recapture design robust to unequal probability of capture. *Journal of Wildlife Management* 46, 752–757.

Schwarz, C. J. and Arnason, A. N. (1996) A general methodology for the analysis of capturerecapture experiments in open populations. *Biometrics* 52, 860–873.

#### See Also

[openCR.fit](#page-47-1), [capthist](#page-0-0), [ovenCH](#page-0-0)

# Examples

## Not run:

## a CJS model is fitted by default openCR.fit(ovenCH)

## End(Not run)

age.matrix *Session-specific Ages*

#### Description

A matrix showing the age of each animal at each secondary session (occasion).

#### Usage

```
age.matrix(capthist, initialage = 0, minimumage = 0, maximumage = 1, collapse = FALEE)
```
#### Arguments

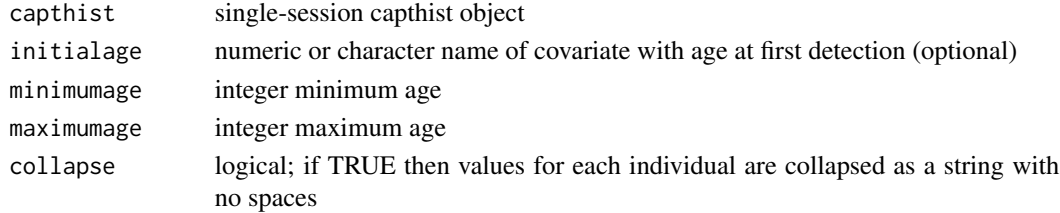

# <span id="page-4-0"></span>AIC.openCR 5

# Details

age.matrix is used by [openCR.design](#page-45-1) for the predictors 'age' and 'Age'.

Computations use the intervals attribute of capthist, which may be non-integer.

Ages are inferred for occasions before first detection, back to the minimum age.

#### Value

Either a numeric matrix with dimensions (number of animals, number of secondary occasions) or if collapse = TRUE a character matrix with one column.

#### See Also

[openCR.design](#page-45-1)

#### Examples

```
age.matrix(join(ovenCH), maximumage = 2, collapse = TRUE)
```
AIC.openCR *Compare openCR Models*

# Description

Terse report on the fit of one or more spatially explicit capture–recapture models. Models with smaller values of AIC (Akaike's Information Criterion) are preferred.

#### Usage

```
## S3 method for class 'openCR'
AIC(object, ..., sort = TRUE, k = 2, dmax = 10, use rank = FALSE,svtol = 1e-5, criterion = c('AIC','AICc'), n = NULL)
## S3 method for class 'openCRlist'
AIC(object, \ldots, sort = TRUE, k = 2, dmax = 10, use.rank = FALSE,
                        svtol = 1e-5, criterion = c('AIC', 'AICc'), n = NULL)## S3 method for class 'openCR'
logLik(object, ...)
```
# **Arguments**

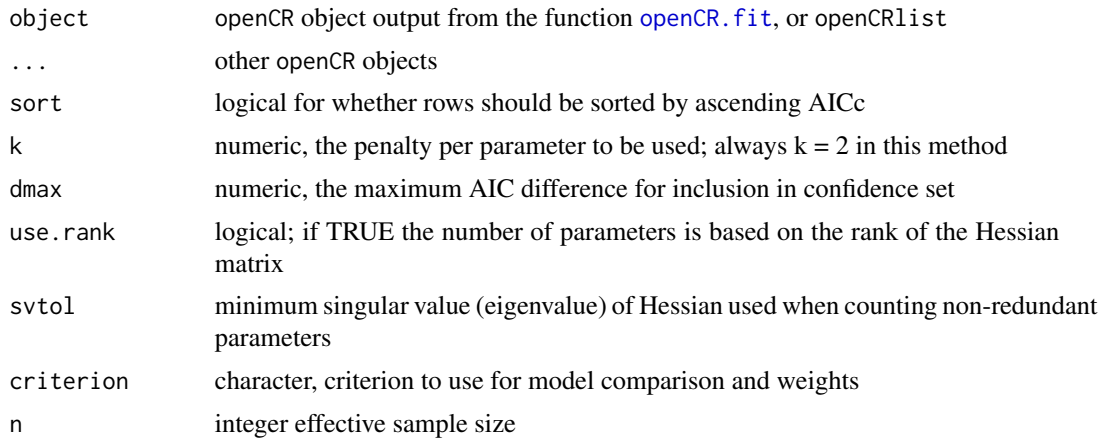

# Details

Models to be compared must have been fitted to the same data and use the same likelihood method (full vs conditional).

AIC with small sample adjustment is given by

$$
AIC_c = -2\log(L(\hat{\theta})) + 2K + \frac{2K(K+1)}{n - K - 1}
$$

where K is the number of "beta" parameters estimated. By default, the effective sample size  $n$ is the number of individuals observed at least once (i.e. the number of rows in capthist). This differs from the default in MARK which for CJS models is the sum of the sizes of release cohorts (see [m.array](#page-23-1)).

Model weights are calculated as

$$
w_i = \frac{\exp(-\Delta_i/2)}{\sum \exp(-\Delta_i/2)}
$$

Models for which dAIC > dmax are given a weight of zero and are excluded from the summation. Model weights may be used to form model-averaged estimates of real or beta parameters with [modelAverage](#page-38-1) (see also Buckland et al. 1997, Burnham and Anderson 2002).

The argument k is included for consistency with the generic method AIC.

# Value

A data frame with one row per model. By default, rows are sorted by ascending AIC.

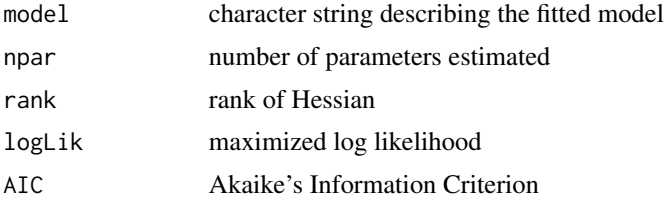

# AIC.openCR 7

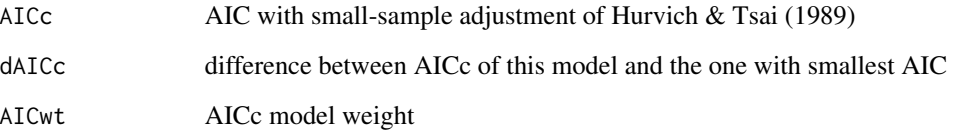

logLik.openCR returns an object of class 'logLik' that has attribute df (degrees of freedom = number of estimated parameters).

# Note

The default criterion is AIC, not AICc as in secr 3.1.

Computed values differ from MARK for various reasons. MARK uses the number of observations, not the number of capture histories when computing AICc. It is also likely that MARK will count parameters differently.

It is not be meaningful to compare models by AIC if they relate to different data.

The issue of goodness-of-fit and possible adjustment of AIC for overdispersion has yet to be addressed (cf QAIC in MARK).

# References

Buckland S. T., Burnham K. P. and Augustin, N. H. (1997) Model selection: an integral part of inference. *Biometrics* 53, 603–618.

Burnham, K. P. and Anderson, D. R. (2002) *Model Selection and Multimodel Inference: A Practical Information-Theoretic Approach*. Second edition. New York: Springer-Verlag.

Hurvich, C. M. and Tsai, C. L. (1989) Regression and time series model selection in small samples. *Biometrika* 76, 297–307.

#### See Also

[AIC](#page-0-0), [openCR.fit](#page-47-1), [print.openCR](#page-63-1), [LR.test](#page-0-0)

#### Examples

```
## Not run:
m1 <- openCR.fit(ovenCH, type = 'JSSAf')
m2 <- openCR.fit(ovenCH, type = 'JSSAf', model = list(p~session))
AIC(m1, m2)
```
## End(Not run)

<span id="page-7-0"></span>

#### Description

Finite mixture models treat class membership as a latent random variable. The probability of an individual's membership in each class may be inferred retrospectively from the relative likelihoods.

#### Usage

```
## S3 method for class 'openCR'
classMembership(object, fullCH = NULL, ...)
```
#### Arguments

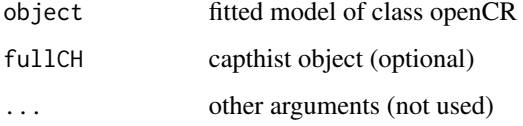

# Details

It is assumed that the input model includes finite mixture terms (h2 or h3).

As the detection histories are saved in compressed ("squeezed") form in openCR objects the original animal identifiers are lost and the order of animals may change. These may be restored by providing fullCH.

No class can be assigned from a CJS model for animals detected only in the final session.

#### Value

Matrix with one row per individual and columns for each class and the class number of the most likely class.

# Note

In earlier versions [openCR.fit](#page-47-1) always computed class membership and saved it in component 'posterior' of the fitted model. classMembership replaces that functionality.

#### See Also

[openCR.fit](#page-47-1), [squeeze](#page-72-1)

#### <span id="page-8-0"></span>cloned.fit 9

#### Examples

```
## Not run:
jch <- join(ovenCH)
fit <- openCR.fit(ovenCH, model=p~h2)
classMembership(fit, jch)
```
## End(Not run)

#### cloned.fit *Cloning to Evaluate Identifiability*

# Description

The identifiability of parameters may be examined by refitting a model with cloned data (each capture history replicated nclone times). For identifiable parameters the estimated variances are proportional to 1/nclone.

#### Usage

cloned.fit(object, nclone = 100, newdata = NULL, linkscale = FALSE)

# Arguments

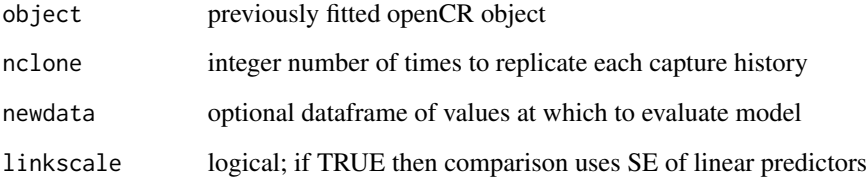

# Details

The key output is the ratio of SE for estimates from the uncloned and cloned datasets, adjusted for the level of cloning (nclone). For identifiable parameters the ratio is expected to be 1.0.

Cloning is not implemented for spatial models.

The comparison may be done either on the untransformed scale (using approximate SE) or on the link scale.

# Value

Dataframe with columns\* –

estimate original estimate SE.estimate original SE estimate.xxx cloned estimate (xxx = nclone) SE.estimate.xxx cloned SE SE.ratio SE.estimate / SE.estimate.xxx / sqrt(nclone)

\* 'estimate' becomes 'beta' when linkscale = TRUE.

#### References

Lele, S.R., Nadeem, K. and Schmuland, B. (2010) Estimability and likelihood inference for generalized linear mixed models using data cloning. *Journal of the American Statistical Association* 105, 1617–1625.

# See Also

[openCR.fit](#page-47-1)

#### Examples

## Not run: fit <- openCR.fit(dipperCH) cloned.fit(fit)

## End(Not run)

cumMove *Probability Distribution After Movement*

#### Description

Compute the compounding effect of a random walk defined by a discrete kernel. The number of steps and the edge algorithm are specified by the user. The final distribution may be summed for points lying within an arbitrary polygon. This is a simple way to compute the expected proportion remaining within a particular region (i.e. not "emigrating").

# Usage

```
cumMove(X, mask, kernel, edgemethod = c("truncated", "wrap", "none"), nstep = 1,mqarray = NULL, settlecov = NULL)
proportionInPolygon(mask, poly, cov = "pm")
```
<span id="page-9-0"></span>

#### cumMove 2008 and 2008 and 2008 and 2008 and 2008 and 2008 and 2008 and 2008 and 2008 and 2008 and 2008 and 200

#### Arguments

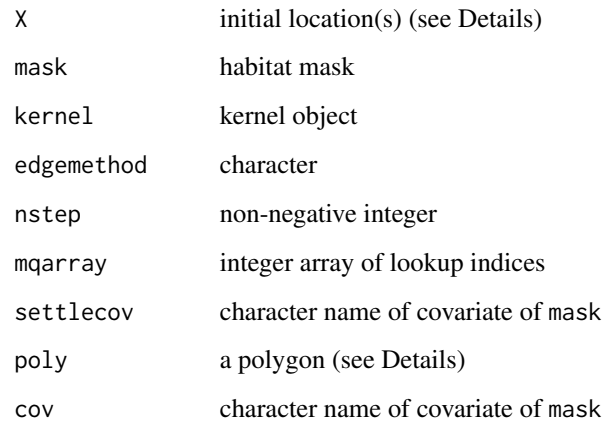

#### Details

The input X may be -

- a vector of length 2 for the coordinates of a single point
- a mask with covariate 'pm' representing the initial distribution
- a SpatialPolygons object from sp. Animals are assumed initially to be distributed uniformly across mask points that lie within the polygon.

The default edgemethod truncates the kernel at the edge and re-normalizes the cell probabilities so that all destinations lie within the boundary of the mask.

settlecov may name a covariate of mask that has settlement weights in range 0–1.

For proportionInPolygon, the input mask may be the output from cumMove. The polygon poly may be specified as for [pointsInPolygon](#page-0-0) (e.g., SpatialPolygons object or 2-column matrix of coordinates) or as a list with components x and y. A list of polygon specifications is also accepted.

mqarray is computed automatically if not provided. Precomputing the array can save time but is undocumented.

# Value

For cumMove - a mask object with initial probability distribution in covariate 'pm0' and final distribution in covariate 'pm'.

For proportionInPolygon - vector of the summed weights (probabilities) for cells centred in the polygon(s) as a proportion of all non-missing weights.

# See Also

[make.kernel](#page-28-1), [pointsInPolygon](#page-0-0)

# <span id="page-11-0"></span>Examples

```
sp < -10msk \leq make.mask(nx = 51, ny = 51, type = 'rect', spacing = sp,
   buffer = 0k \le - make.kernel('BVN', 20, spacing = sp, move.a = 50, clip = TRUE,
    sparse = TRUE)
# initial distribution a central point
X \leq - apply(msk, 2, mean)
par(mfrow = c(1,4), mar = c(1,1,2,1))for (step in 0:2) {
   X \leq cumMove(X, msk, k, nstep = min(step,1))
   plot(X, cov = 'pm', dots = FALSE, legend = FALSE, breaks =
        seq(0,0.006,0.0001))
        mtext(side = 3, line = 0, paste('Step', step), cex = 0.9)
    contour(
       x = unique(X$x),y = unique(X$y),
        z = matrix(covariates(X)$pm, nrow = length(unique(X$x))),
        levels = c(0.0002),
        drawlabels = FALSE,
        add = TRUE)
}
## Not run:
# initial distribution across a polygon
X0 <- matrix(c(200,200,300,300,200,200,300,300,200,200), ncol = 2)
X < - X0par(mfrow = c(1, 4), mar = c(1, 1, 2, 1))for (step in 0:3) {
    X \leq cumMove(X, msk, k, nstep = min(step,1))
    plot(X, cov = 'pm', dots = FALSE, legend = FALSE, breaks =seq(0,0.006,0.0001))
        mtext{text(side = 3, line = 0, paste('Step', step), cex = 0.9)contour(
       x = unique(X$x),y = unique(X$y),z = matrix(covariates(X)$pm, nrow = length(unique(X$x))),
        levels = c(0.0002),
        drawlabels = FALSE,
        add = TRUE)
}
polygon(X0)
proportionInPolygon(X, X0)
## End(Not run)
```
derived *Derived Parameters From openCR Models*

#### derived the contract of the contract of the contract of the contract of the contract of the contract of the contract of the contract of the contract of the contract of the contract of the contract of the contract of the co

#### Description

For ..CL openCR models, compute the superpopulation size or density. For all openCR models, compute the time-specific population size or density from the estimated superpopulation size and the turnover parameters.

#### Usage

```
## S3 method for class 'openCR'
derived(object, newdata = NULL, all.levels = FALSE, Dscale = 1,
   HTbysession = FALSE, ...)
## S3 method for class 'openCRlist'
derived(object, newdata = NULL, all.levels = FALSE, Dscale = 1,
   HTbysession = FALSE, ...)
openCR.esa(object, bysession = FALSE, stratum = 1)
openCR.pdot(object, bysession = FALSE, stratum = 1)
```
# Arguments

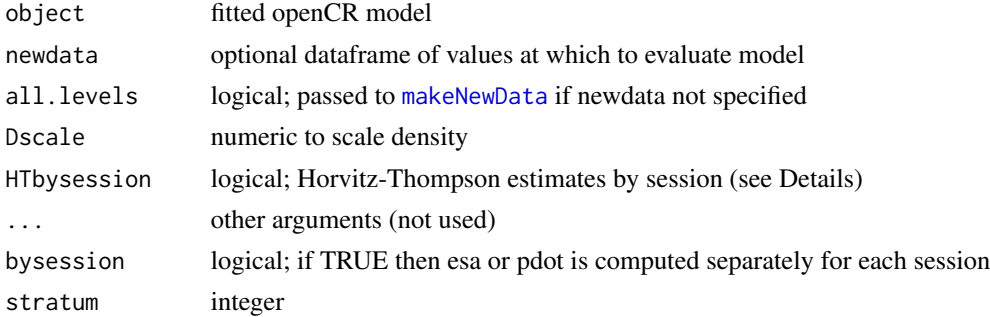

#### Details

Derived estimates of density and superD are multiplied by Dscale. Use Dscale = 1e4 for animals per 100 sq. km. openCR.esa and openCR.pdot are used internally by derived.openCR.

If HTbysession then a separate H-T estimate is derived for each primary session; otherwise a H-T estimate of the superpopulation is used in combination with turnover parameters (phi, beta) to obtain session-specific estimates. Results are often identical.

The output is an object with its own print method (see [print.derivedopenCR](#page-62-1)).

The code does not yet allow user-specified newdata.

#### Value

derived returns an object of class c("derivedopenCR","list"), list with these components:

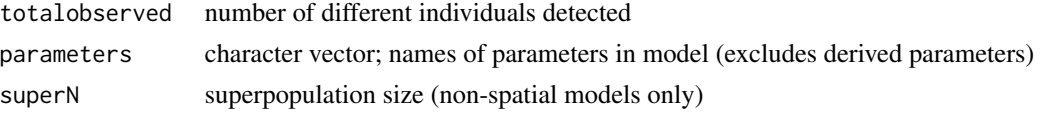

<span id="page-13-0"></span>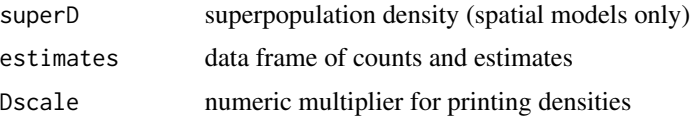

If newdata has multiple levels then the value is a list of such objects, one for each level.

openCR.pdot returns a vector of experiment-wide detection probabilities under the fitted model (one for each detected animal).

openCR.esa returns a vector of effective sampling areas under the fitted model (one for each detected animal). If 'bysession = TRUE' the result is a list with one component per session.

#### Note

Prior to 1.4.5, openCR.esa did not expand the result for squeezed capture histories (freq>1) and did not return a list when bysession = TRUE.

#### See Also

[openCR.fit](#page-47-1), [print.derivedopenCR](#page-62-1)

# Examples

## Not run:

```
# override default method to get true ML for L1
L1CL <- openCR.fit(ovenCH, type = 'JSSAlCL', method = 'Nelder-Mead')
predict(L1CL)
derived(L1CL)
## compare to above
L1 <- openCR.fit(ovenCH, type = 'JSSAl', method = 'Nelder-Mead')
predict(L1)
derived(L1)
```
## End(Not run)

dipperCH *Dippers*

#### Description

Lebreton et al. (1992) demonstrated Cormack-Jolly-Seber methods with a dataset on European Dipper (\*Cinclus cinclus\*) collected by Marzolin (1988) and the data have been much used since then. Dippers were captured annually over 1981–1987. We use the version included in the RMark package (Laake 2013).

#### dipperCH 15

# Usage

dipperCH

# Format

The format is a single-session secr capthist object. As these are non-spatial data, the traps attribute is NULL.

# Details

Dippers were sampled in 1981–1987.

#### Source

MARK example dataset 'ed.inp'. Also RMark (Laake 2013). See Examples.

#### References

Laake, J. L. (2013). *RMark: An R Interface for Analysis of Capture–Recapture Data with MARK*. AFSC Processed Report 2013-01, 25p. Alaska Fisheries Science Center, NOAA, National Marine Fisheries Service, 7600 Sand Point Way NE, Seattle WA 98115.

Lebreton, J.-D., Burnham, K. P., Clobert, J., and Anderson, D. R. (1992) Modeling survival and testing biological hypotheses using marked animals: a unified approach with case studies. *Ecological Monographs* 62, 67–118.

Marzolin, G. (1988) Polygynie du Cincle plongeur (\*Cinclus cinclus\*) dans les c?tes de Lorraine. *L'Oiseau et la Revue Francaise d'Ornithologie* 58, 277–286.

# See Also

[read.inp](#page-66-1)

# Examples

m.array(dipperCH) ## Not run: # From file 'ed.inp' in MARK input format datadir <- system.file('extdata', package = 'openCR') dipperCH <- read.inp(paste0(datadir, '/ed.inp'), grouplabel='sex', grouplevels = c('Male','Female')) intervals(dipperCH) <- rep(1,6) sessionlabels(dipperCH) <- 1981:1987 # labels only # or extracted from the RMark package with this code if (require(RMark)) { if (all (nchar(Sys.which(c('mark.exe','mark64.exe', 'mark32.exe'))) < 2))

```
stop ("MARK executable not found; set e.g. MarkPath <- 'c:/Mark/'")
    data(dipper) \qquad \qquad \qquad \qquad # retrieve dataframe of dipper capture histories
    dipperCH2 <- unRMarkInput(dipper) # convert to secr capthist object
    intervals(dipperCH2) <- rep(1,6)
    sessionlabels(dipperCH2) <- 1981:1987 # labels only
} else message ("RMark not found")
# The objects dipperCH and dipperCH2 differ in the order of factor levels for 'sex'
## End(Not run)
```
<span id="page-15-1"></span>

#### expected.d *Expected Distance Moved*

# Description

Movement models in **openCR** differ in their parameterisation so direct comparison can be difficult. The expected distance moved is a convenient statistic common to all models. This function computes the expected distance from various inputs, including fitted models.

#### Usage

```
expected.d(movementmodel, move.a, move.b, truncate = Inf, mask = NULL,
   min.d = 1e-4, ...
```
# **Arguments**

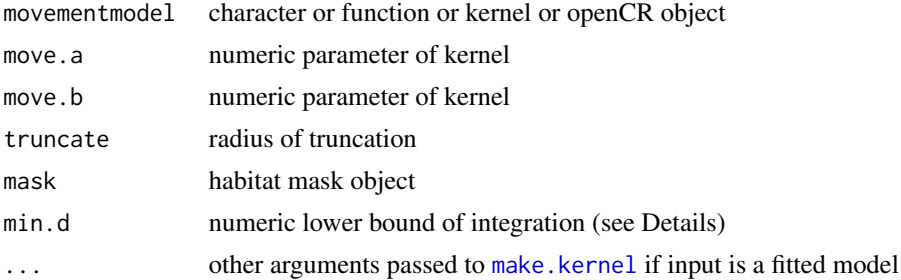

#### Details

The input movementmodel may be

- fitted openCR model
- user kernel function  $g(r)$
- kernel object
- character name of kernel model see [Movement models](#page-40-1)

#### <span id="page-16-0"></span>Field vole **17** and 17 and 17 and 17 and 17 and 17 and 17 and 17 and 17 and 17 and 17 and 17 and 17 and 17 and 17 and 17 and 17 and 17 and 17 and 17 and 17 and 17 and 17 and 17 and 17 and 17 and 17 and 17 and 17 and 17 and

If truncate (R) is finite or movementmodel is a function then the expected value is computed by numerical integration  $E(d) = \int_0^R r \cdot f(r) dr$ . In the event that  $f(0)$  is not finite, min.d is used as the lower bound.

mask is used only for 'uncorrelated' and 'uncorrelatedzi' movement. For these models the expected movement is merely the average distance between points on the mask, weighted by (1-zi) if zeroinflated (uncorrelatedzi).

The . . . argument is useful for (i) selecting a session from a fitted model, or (ii) specifying the upper or lower confidence limits from a single-parameter fitted model via the 'stat' argument of [make.kernel](#page-28-1).

# Value

A numeric value (zero for 'static' model, NA if model unrecognised).

#### See Also

[Movement models,](#page-40-1) [make.kernel](#page-28-1), [pkernel](#page-56-1), [qkernel](#page-56-2)

#### Examples

```
expected.d('BVT', move.a = 20, move.b = 1)
expected.d('BVT', move.a = 20, move.b = 1, truncate = 300)
```

```
k \le m make.kernel(movementmodel = 'BVT', spacing = 10, move.a = 20, move.b = 1)
expected.d(k)
```
Field vole *Kielder Field Voles*

#### Description

Captures of *Microtus agrestis* on a large grid in a clearcut within Kielder Forest, northern England, June–August 2000 (Ergon and Gardner 2014). Robust-design data from four primary sessions of 3–5 secondary sessions each.

#### Usage

fieldvoleCH

#### Format

The format is a multi-session secr capthist object. Attribute 'ampm' codes for type of secondary session (am, pm).

#### Details

Ergon and Lambin (2013) provided a robust design dataset from a trapping study on field voles *Microtus agrestis* in a clearcut within Kielder Forest, northern England – see also Ergon et al. (2011), Ergon and Gardner (2014) and Reich and Gardner (2014). The study aimed to describe sex differences in space-use, survival and dispersal among adult voles. Data were from one trapping grid in summer 2000.

Trapping was on a rectangular grid of 192 multi-catch (Ugglan Special) traps at 7-metre spacing. Traps were baited with whole barley grains and carrots; voles were marked with individually numbered ear tags.

Four trapping sessions were conducted at intervals of 21 to 23 days between 10 June and 15 August. Traps were checked at about 12 hour intervals (6 am and 6 pm).

The attribute 'ampm' is a data.frame with a vector of codes, one per secondary session, to separate am and pm trap checks  $(1 = \text{evening}, 2 = \text{morning})$ . The four primary sessions had respectively 3, 5, 4 and 5 trap checks.

Ergon and Gardner (2014) restricted their analysis to adult voles (118 females and 40 males). Histories of five voles (ma193, ma239, ma371, ma143, ma348) were censored part way through the study because they died in traps (T. Ergon pers. comm.).

#### Source

Data were retrieved from DRYAD (Ergon and Lambin (2013) for **openCR**. Code for translating the DRYAD ASCII file into a capthist object is given in Examples.

# References

Efford, M. G. (2019) Multi-session models in secr 4.1. [https://www.otago.ac.nz/density/](https://www.otago.ac.nz/density/pdfs/secr-multisession.pdf) [pdfs/secr-multisession.pdf](https://www.otago.ac.nz/density/pdfs/secr-multisession.pdf)

Ergon, T., Ergon, R., Begon, M., Telfer, S. and Lambin, X. (2011) Delayed density- dependent onset of spring reproduction in a fluctuating population of field voles. *Oikos* 120, 934–940.

Ergon, T. and Gardner, B. (2014) Separating mortality and emigration: modelling space use, dispersal and survival with robust-design spatial capture–recapture data. *Methods in Ecology and Evolution* 5, 1327–1336.

Ergon, T. and Lambin, X. (2013) Data from: Separating mortality and emigration: Modelling space use, dispersal and survival with robust-design spatial capture–recapture data. Dryad Digital Repository. doi: [10.5061/dryad.r17n5.](https://doi.org/10.5061/dryad.r17n5)

Reich, B. J. and Gardner, B. (2014) A spatial capture–recapture model for territorial species. *Environmetrics* 25, 630–637.

### Examples

```
summary(fieldvoleCH, terse = TRUE)
m.array(fieldvoleCH)
JS.counts(fieldvoleCH)
```
attr(fieldvoleCH, 'ampm')

#### Field vole **19** and 19 and 19 and 19 and 19 and 19 and 19 and 19 and 19 and 19 and 19 and 19 and 19 and 19 and 19 and 19 and 19 and 19 and 19 and 19 and 19 and 19 and 19 and 19 and 19 and 19 and 19 and 19 and 19 and 19 and

```
## Not run:
maleCH \leq subset(fieldvoleCH, function(x) covariates(x) == 'M')
fit <- openCR.fit(maleCH)
predict(fit)
# Read data object from DRYAD ASCII file
datadir <- system.file('extdata', package = 'openCR')
EG <- dget(paste0(datadir,'/ergonandgardner2013.rdat'))
# construct capthist object
onesession <- function (sess) {
    mat <- EG$H[,,sess]
    id <- as.numeric(row(mat))
    occ <- as.numeric(col(mat))
   occ[mat<0] <- -occ[mat<0]
    trap <- abs(as.numeric(mat))
   matrow <- rownames(mat)
    df <- data.frame(session = rep(sess, length(id)),
                    ID = matrow[id],
                     occ = occtrapID = trap,sex = c('F','M')[EG$gr],
                     row.name = 1:length(id)# retain captures (trap>0)
    df[df$trapID>0, , drop = FALSE]
}
tr <- read.traps(data = data.frame(EG$X), detector = "multi")
# recode matrix as mixture of zeros and trap numbers
EGSH < EGSH-1# code censored animals with negative trap number
# two ways to recognise censoring
censoredprimary <- which(EG$K < 4)
censoredsecondary \le which(apply(EG$J,1,function(x) any(x-c(3,5,4,5) \le 0)))
censored <- unique(c(censoredprimary, censoredsecondary))
rownames(EG$H)[censored]
# [1] "ma193" "ma239" "ma371" "ma143" "ma348"
censorocc <- apply(EG$H[censored,,], 1, function(x) which.max(cumsum(x)))
censor3 <- ((censorocc-1) %/% 5)+1 # session
censor2 <- censorocc - (censor3-1) * 5 # occasion within session
censori <- cbind(censored, censor2, censor3)
EG$H[censori] <- -EG$H[censori]
lch <- lapply(1:4, onesession)
ch <- make.capthist(do.call(rbind,lch), tr=tr, covnames='sex')
# apply intervals in months
intervals(ch) <- EG$dt
fieldvoleCH <- ch
```

```
# extract time covariate - each secondary session was either am (2) or pm (1)
# EG$tod
# 1 2 3 4 5
# 1 2 1 2 NA NA
# 2 2 1 2 1 1
# 3 2 1 2 1 NA
# 4 2 1 2 1 2
# Note consecutive pm trap checks in session 2
ampm <- split(EG$tod, 1:4)
ampm <- lapply(ampm, na.omit)
attr(fieldvoleCH, 'ampm') <- data.frame(ampm = unlist(ampm))
```

```
## End(Not run)
```
gonodontisCH *Gonodontis Moths*

#### Description

Non-spatial open-population capture–recapture data of Bishop et al. (1978) for nonmelanic male *Gonodontis bidentata* at Cressington Park, northwest England.

#### Usage

gonodontisCH

# Format

The format is a single-session secr capthist object. As these are non-spatial data, the traps attribute is NULL.

# Details

The data are from a study of the relative fitness of melanic and nonmelanic morphs of the moth *Gonodontis bidentata* at several sites in England (Bishop et al. 1978). Crosbie (1979; see also Crosbie and Manly 1985) selected a subset of the Bishop et al. data (nonmelanic males from Cressington Park) to demonstrate innovations in Jolly-Seber modelling, and the same data were used by Link and Barker (2005) and Schofield and Barker (2008). The present data are those used by Crosbie (1979) and Link and Barker (2005).

Male moths were attracted to traps which consisted of a cage containing phermone-producing females surrounded by an enclosure which the males could enter but not leave. New virgin females were usually added every 1 to 4 days. Moths were marked at each capture with a date-specific mark in enamel paint or felt-tip pen on the undersurface of the wing. Thus, although moths at Cressington Park were not marked individually, each moth was a flying bearer of its own capture history.

<span id="page-19-0"></span>

#### gonodontisCH 21

The data comprise 689 individual capture histories for moths captured at 8 traps operated over 17 days (24 May–10 June 1970). The traps were in a square that appears have been about 40 m on a side. The location of captures is not included in the published data. All captured moths appear to have been marked and released (i.e. there were no removals recorded). All captures on Day 17 were recaptures; it is possible that unmarked moths were not recorded on that day.

Both Table 1 and Appendix 1 (microfiche) of Bishop et al. (1978) refer to 690 capture histories of nonmelanics at Cressington Park. In the present data there are only 689, and there are other minor discrepancies. Also, Crosbie and Manly (1985: Table 1) refer to 82 unique capture histories ("distinct cmr patterns") when there are only 81 in the present dataset (note that two moths share 00000000000000011).

#### Source

Richard Barker provided an electronic copy of the data used by Link and Barker (2005), copied from Crosbie (1979).

# References

Bishop, J. A., Cook, L. M., and Muggleton, J. (1978). The response of two species of moth to industrialization in northwest England. II. Relative fitness of morphs and population size. *Philosophical Transactions of the Royal Society of London* B281, 517–540.

Crosbie, S. F. (1979) *The mathematical modelling of capture–mark–recapture experiments on animal populations*. Ph.D. Thesis, University of Otago, Dunedin, New Zealand.

Crosbie, S. F. and Manly, B. F. J. (1985) Parsimonious modelling of capture–mark–recapture studies. *Biometrics* 41, 385–398.

Link, W. A. and Barker, R. J. (2005) Modeling association among demographic parameters in analysis of open-population capture–recapture data. *Biometrics* 61, 46–54.

Schofield, M. R. and Barker, R. J. (2008) A unified capture–recapture framework. *Journal of Agricultural Biological and Environmental Statistics* 13, 458–477.

# Examples

```
summary(gonodontisCH)
m.array(gonodontisCH)
## Not run:
# compare default (CJS) estimates from openCR, MARK
fit <- openCR.fit(gonodontisCH)
predict(fit)
if (require(RMark)) {
   MarkPath <- 'c:/Mark/' # customize as needed
    if (!all (nchar(Sys.which(c('mark.exe','mark64.exe', 'mark32.exe'))) < 2)) {
      mothdf <- RMarkInput(gonodontisCH)
      mark(mothdf)
      cleanup(ask = FALSE)
    } else message ("mark.exe not found")
```
22 Internal and the control of the control of the control of the control of the control of the control of the control of the control of the control of the control of the control of the control of the control of the control

```
} else message ("RMark not found")
```
## End(Not run)

Internal *Internal Functions*

# Description

Functions called by openCR. fit when details\$R == TRUE, and some others

# Usage

prwi (type, n, x, jj, cumss, nmix, w, fi, li, openval, PIA, PIAJ, intervals, CJSp1) prwisecr (type, n, x, nc, jj, kk, mm, nmix, cumss, w, fi, li, gk, openval, PIA, PIAJ, binomN, Tsk, intervals, h, hindex, CJSp1, moveargsi, movementcode, sparsekernel, edgecode, usermodel, kernel = NULL, mqarray = NULL, cellsize = NULL, r0) PCH1 (type, x, nc, cumss, nmix, openval0, PIA0, PIAJ, intervals) PCH1secr (type, individual, x, nc, jj, cumss, kk, mm, openval0, PIA0, PIAJ, gk0, binomN, Tsk, intervals, moveargsi, movementcode, sparsekernel, edgecode, usermodel, kernel, mqarray, cellsize, r0) pradelloglik (type, w, openval, PIAJ, intervals) cyclic.fit  $(..., maxcycle = 10, tol = 1e-5, trace = FALSE)$ 

#### Arguments

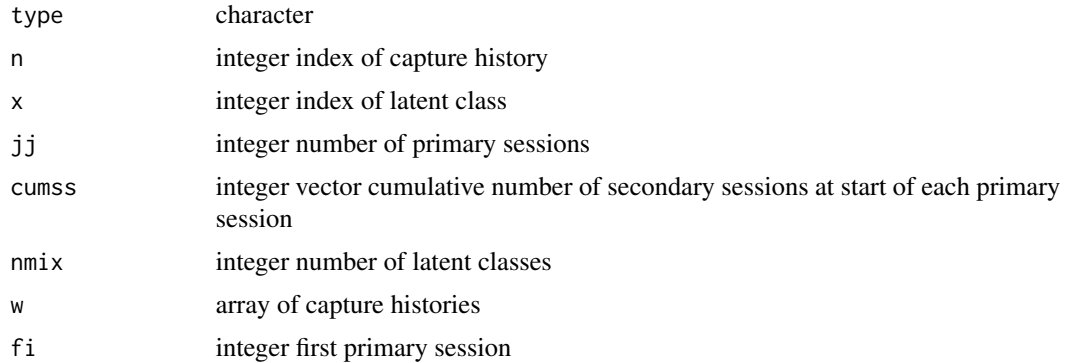

<span id="page-21-0"></span>

#### Internal 23

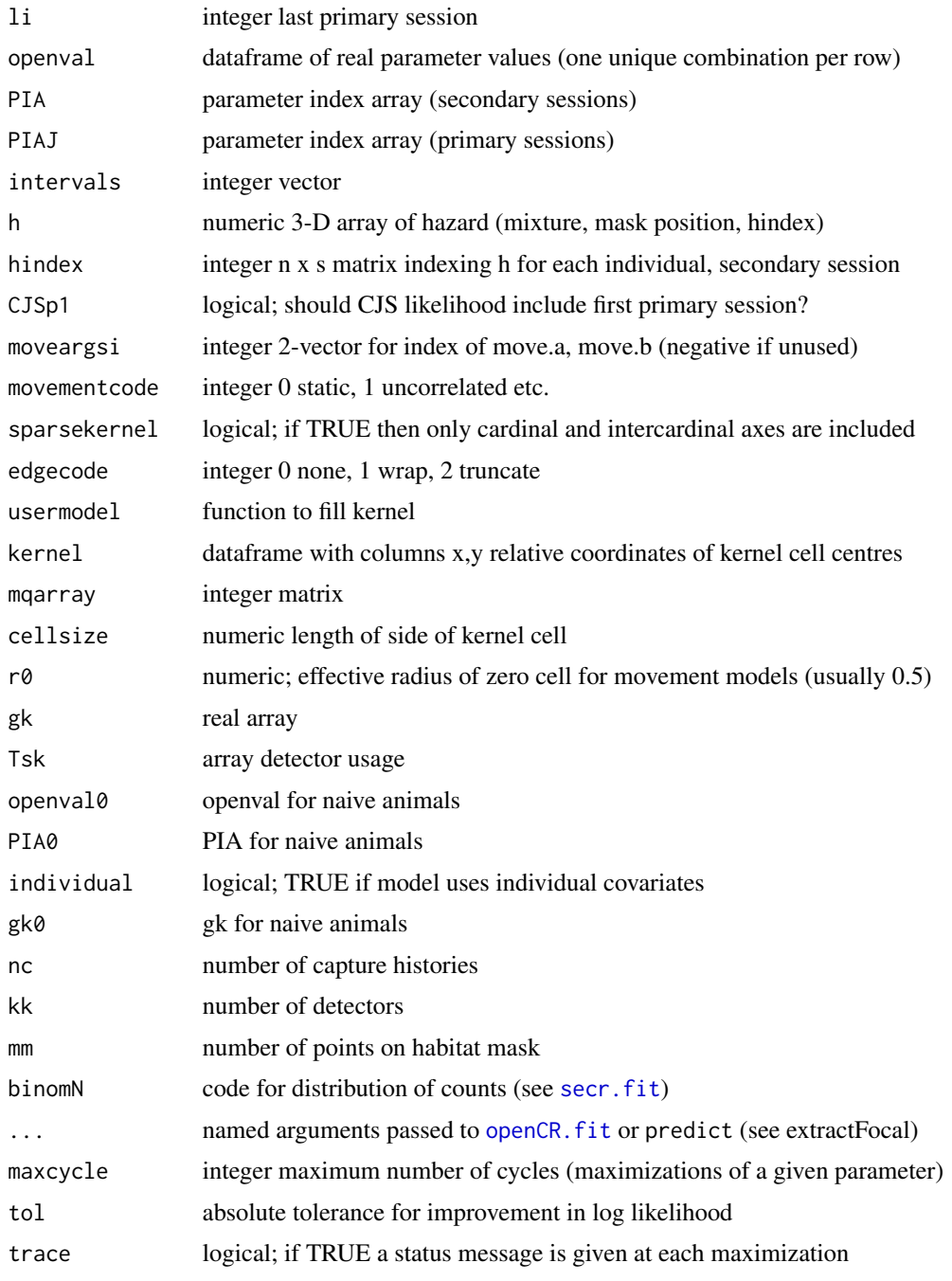

# Details

cyclic.fit implements cyclic fixing more or less as described by Schwarz and Arnason (1996) and used by Pledger et al. (2010). The intention is to speed up maximization when there are many (beta) parameters. However, fitting is slower than with a single call to openCR. fit, and the function is here only as a curiosity (it is not exported in 1.2.0).

<span id="page-23-0"></span>cyclic.fit returns a fitted model object of class 'openCR'.

Other functions return numeric components of the log likelihood.

### References

Pledger, S., Pollock, K. H. and Norris, J. L. (2010) Open capture–recapture models with heterogeneity: II. Jolly-Seber model. *Biometrics* 66, 883–890.

Schwarz, C. J. and Arnason, A. N. (1996) A general methodology for the analysis of capturerecapture experiments in open populations. *Biometrics* 52, 860–873.

#### See Also

[openCR.fit](#page-47-1)

#### Examples

## Not run:

 $openCR::cyclic.fit(capthist = dipperCH, model = list(p<sup>+</sup>t, phi<sup>+</sup>t), tol = 1e-5, trace = TRUE)$ 

## End(Not run)

<span id="page-23-2"></span>JS.counts *Summarise Non-spatial Open-population Data*

#### <span id="page-23-1"></span>Description

Simple conventional summaries of data held in secr 'capthist' objects.

#### Usage

```
JS.counts(object, primary.only = TRUE, stratified = FALSE)
m.array(object, primary.only = TRUE, never.recaptured = TRUE,
   last.session = TRUE, stratified = FALSE)
bd.array(beta, phi)
```
#### JS.counts 25

#### **Arguments**

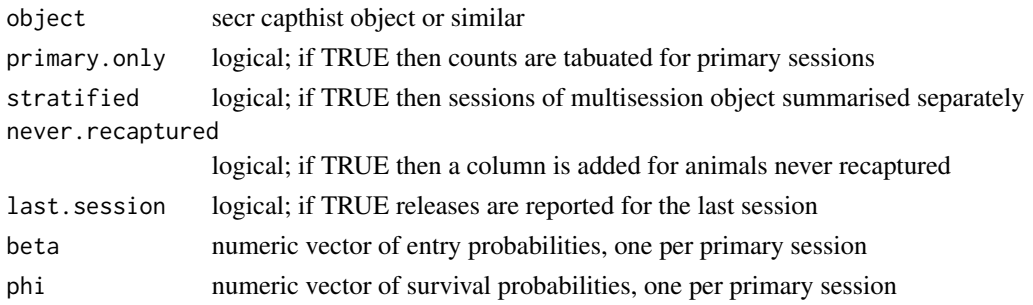

#### Details

The input is a capthist object representing a multi-session capture–recapture study. This may be (i) a single-session capthist in which occasions are understood to represent primary sessions, or (ii) a multi-session capthist object that is automatically converted to a single session object with [join](#page-0-0) (any secondary sessions (occasions) are first collapsed with reduce (object, by  $=$  'all')\*, or (iii) a multi-session capthist object in which sessions are interpreted as strata.

The argument primary.only applies for single-session input with a robust-design structure defined by the [intervals](#page-0-0). last.session results in a final row with no recaptures.

If the covariates attribute of object includes a column named 'freq' then this is used to expand the capture histories.

Conventional Jolly–Seber estimates may be computed with [JS.direct](#page-25-1).

bd.array computes the probability of each possible combination of birth and death times (strictly, the primary session at which an animal was first and last available for detection), given the parameter vectors beta and phi. These cell probabilities are integral to JSSA models.

\* this may fail with nonspatial data.

# Value

For JS.counts, a data.frame where rows correspond to sessions and columns hold counts as follows –

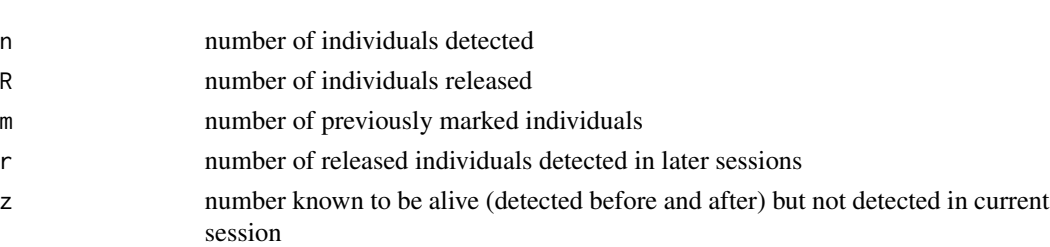

For m.array, a table object with rows corresponding to release cohorts and columns corresponding to first–recapture sessions. The size of the release cohort is shown in the first column. Cells in the lower triangle have value NA and print as blank by default.

# See Also

[join](#page-0-0), [JS.direct](#page-25-1)

# Examples

```
JS.counts(ovenCH)
m.array(ovenCH)
## Not run:
## probabilities of b,d pairs
fit <- openCR.fit(ovenCH, type = 'JSSAbCL')
beta <- predict(fit)$b$estimate
phi <- predict(fit)$phi$estimate
bd.array(beta, phi)
```
## End(Not run)

<span id="page-25-1"></span>JS.direct *Jolly–Seber Estimates*

# Description

Non-spatial open-population estimates using the conventional closed-form Jolly–Seber estimators (Pollock et al. 1990).

#### Usage

JS.direct(object)

#### Arguments

object secr capthist object or similar

# Details

Estimates are the session-specific Jolly-Seber estimates with no constraints.

The reported SE of births (B) differ slightly from those in Pollock et al. (1990), and may be in error.

### Value

A dataframe in which the first 5 columns are summary statistics (counts from [JS.counts](#page-23-2)) and the remaining columns are estimates:

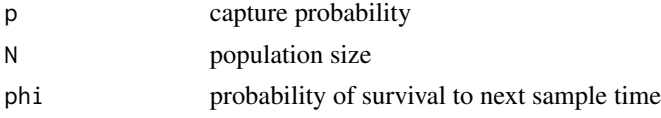

<span id="page-25-0"></span>

#### <span id="page-26-0"></span>LLsurface 27

B number of recruits at next sample time

Standard errors are in fields prefixed 'se'; for N and B these include only sampling variation and omit population stochasticity. The covariance of successive phi-hat is in the field 'covphi'.

# References

Pollock, K. H., Nichols, J. D., Brownie, C. and Hines, J. E. (1990) Statistical inference for capture– recapture experiments. *Wildlife Monographs* 107. 97pp.

#### See Also

[JS.counts](#page-23-2)

#### Examples

# cf Pollock et al. (1990) Table 4.8 JS.direct(microtusCH)

LLsurface *Plot Likelihood Surface*

#### Description

Calculate log likelihood over a grid of values of two beta parameters from a fitted openCR model and optionally make an approximate contour plot of the log likelihood surface.

This is a method for the generic function LLsurface defined in secr.

# Usage

```
## S3 method for class 'openCR'
LLsurface(object, betapar = c("phi", "sigma"), xval = NULL, yval = NULL,
  centre = NULL, realscale = TRUE, plot = TRUE, plotfitted = TRUE, ncores = NULL, ...)
```
#### **Arguments**

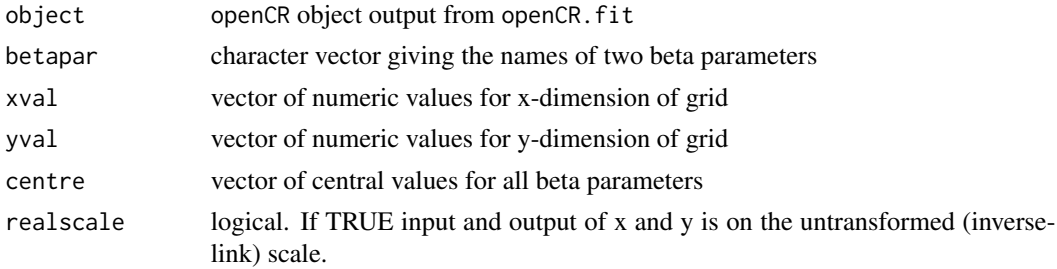

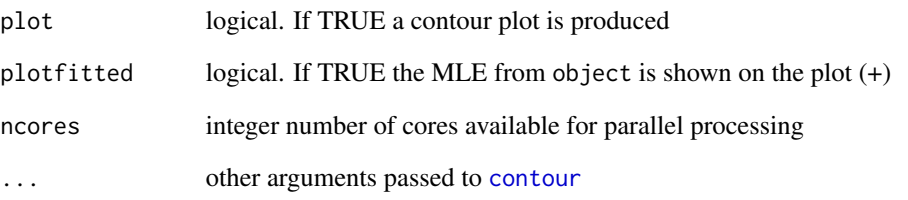

#### Details

centre is set by default to the fitted values of the beta parameters in object. This has the effect of holding parameters other than those in betapar at their fitted values.

If xval or yval is not provided then 11 values are set at equal spacing between 0.8 and 1.2 times the values in centre (on the 'real' scale if realscale = TRUE and on the 'beta' scale otherwise).

Contour plots may be customized by passing graphical parameters through the . . . argument.

The value of ncores is passed to openCR.fit.

#### Value

Invisibly returns a matrix of the log likelihood evaluated at each grid point

# Note

LLsurface.openCR works for named 'beta' parameters rather than 'real' parameters. The default realscale = TRUE only works for beta parameters that share the name of the real parameter to which they relate i.e. the beta parameter for the base level of the real parameter. This is because link functions are defined for real parameters not beta parameters.

Handling of multiple threads was changed in version 1.5.0 to align with [LLsurface.secr](#page-0-0).

The contours are approximate because they rely on interpolation.

#### See Also

[LLsurface.secr](#page-0-0)

### Examples

# not yet

<span id="page-28-1"></span><span id="page-28-0"></span>

# Description

Functions to create, plot and summarise a discrete representation of a movement kernel.

# Usage

```
make.kernel(movementmodel = c("BVN", "BVE", "BVC", "BVT","RDE", "RDG", "RDL", "UNI"),
    kernelradius = 10, spacing, move.a, move.b,
    sparsekernel = FALSE, clip = FALSE, normalize = TRUE,
    stat = c('estimate', 'lcl', 'ucl'), session = 1, r0 = 1/sqrt(pi), ...)## S3 method for class 'kernel'
plot(x, type = "kernel", contour = FALSE, levels = NULL, text = FALSE,
    title = NULL, add = FALSE, xscale = 1, ...## S3 method for class 'kernel'
summary(object, ...)
```
#### Arguments

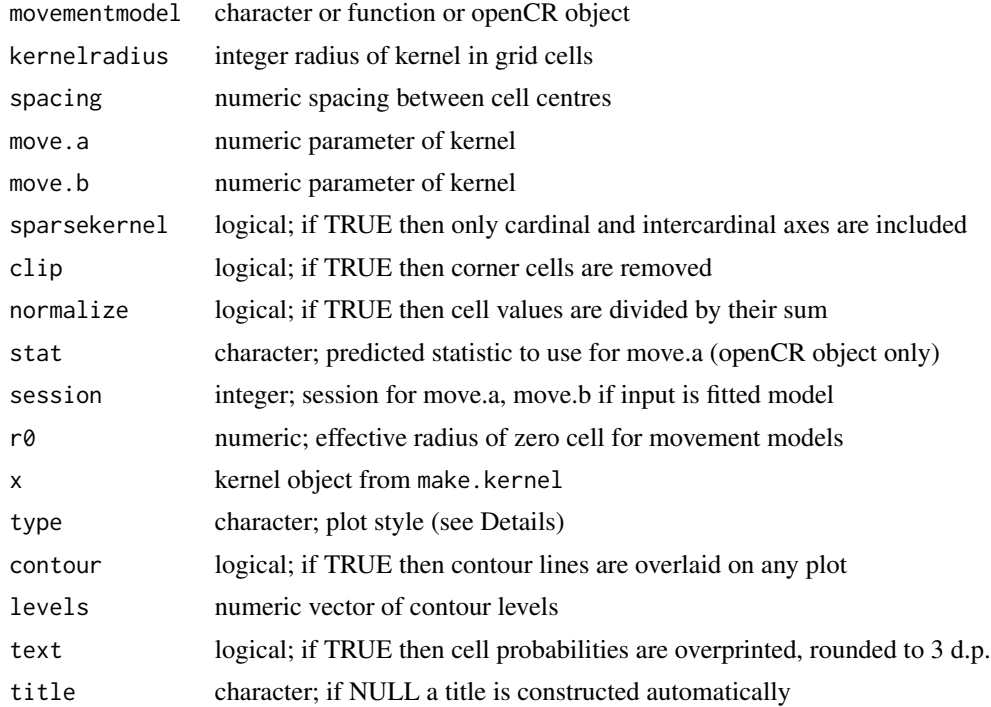

30 make.kernel

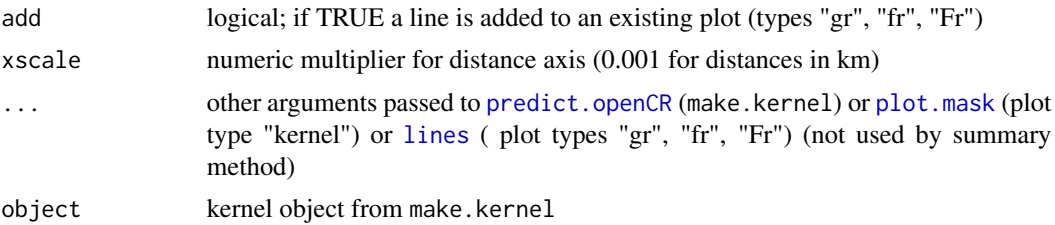

#### Details

A kernel object is a type of mask with cell probabilities stored in the covariate 'kernelp'. All kernels are truncated at kernelradius x spacing.

The movementmodel may also be a function or a previously fitted openCR model that includes movement. If a fitted openCR object, parameter values and kernel attributes are derived from that object and other arguments are ignored.

The parameter 'move.a' is a scale parameter in metres, except for the UNIzi and INDzi models for which it is the zero-inflation parameter ('move.b' is the zero-inflation parameter for BVNzi, BVEzi and RDEzi).

'Sparse' kernels include only those grid cells that lie on 4 axes (N-S, E-W, NW-SE, NE-SW); cell probabilities are adjusted to maintain nearly the same distance distribution as the non-sparse equivalents.

Movement models are listed in [Movement models](#page-40-1) and further described in the vignettes [openCR](#page-0-0)[vignette.pdf.](#page-0-0)

Plot type may be one or more of –

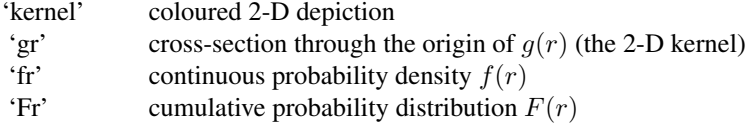

Type "kernel" by default includes an informative title with font size from the graphical parameter 'cex.main'. Set title = "" to suppress the title.

Useful properties of theoretical (not discretized) kernels may be recovered with [matchscale](#page-33-1), [pkernel](#page-56-1), [dkernel](#page-56-2) and [qkernel](#page-56-2).

The obscure argument  $r\theta$  controls the value assigned to the central cell of a discretized kernel. For positive r0 the value is  $F(r0*cellsize)$ , where F is the cumulative probability distribution of distance moved. Otherwise the cell is assigned the value  $g(0)^*$  cellarea, where  $g($ ) is the 2-D kernel probability density (this fails where  $g(0)$  is undefined or infinite).

# Value

make.kernel returns an object of class c('kernel','mask','data.frame').

The kernel object has attributes:

Attribute Description

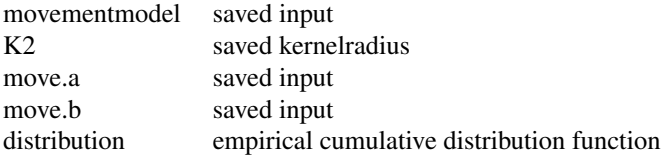

The empirical cumulative distribution is a dataframe with columns for the sorted cell radii 'r' and the associated cumulative probability 'cumprob' (one row per cell).

summary.kernel returns an object with these components, displayed with the corresponding print method.

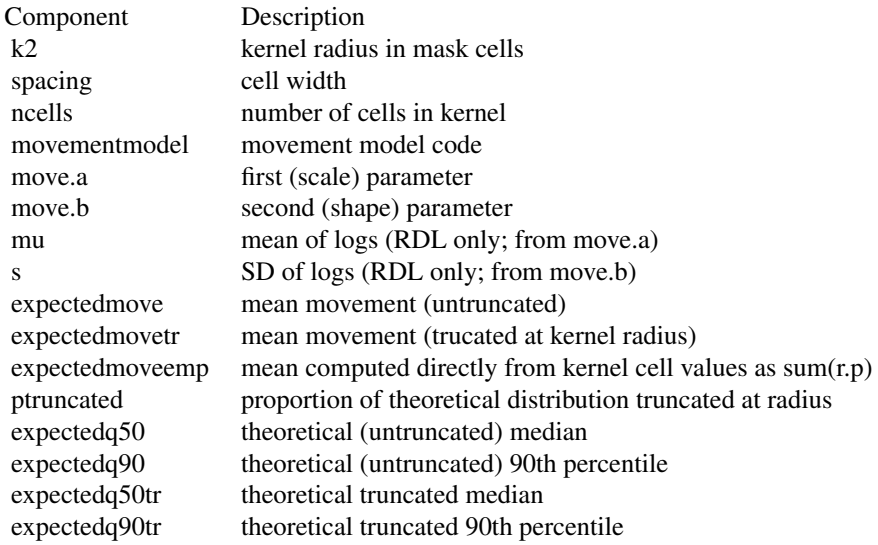

The empirical mean in expectedmoveemp is usually the most pertinent property of a fitted kernel.

#### Note

The plot method for kernels supercedes the function plotKernel that has been removed.

# References

Clark, J. S, Silman, M., Kern, R., Macklin, E. and HilleRisLambers, J. (1999) Seed dispersal near and far: patterns across temperate and tropical forests. *Ecology* 80, 1475–1494.

Ergon, T. and Gardner, B. (2014) Separating mortality and emigration: modelling space use, dispersal and survival with robust-design spatial capture–recapture data. *Methods in Ecology and Evolution* 5, 1327–1336.

Nathan, R., Klein, E., Robledo-Arnuncio, J. J. and Revilla, E. (2012) Dispersal kernels: review. In: J. Clobert et al. (eds) *Dispersal Ecology and Evolution*. Oxford University Press. Pp. 187–210.

# <span id="page-31-0"></span>See Also

[Movement models,](#page-40-1) [mask](#page-0-0), [matchscale](#page-33-1), [dkernel](#page-56-2), [pkernel](#page-56-1), [qkernel](#page-56-2)

#### Examples

```
k <- make.kernel(movementmodel = 'BVT', spacing = 10, move.a = 20, move.b = 1)
summary(k)
# read a previously fitted movement model packaged with 'openCR'
fit <- readRDS(system.file("exampledata", "spmOV.RDS", package = "openCR"))
k <- make.kernel(fit)
plot(k)
if (interactive()) {
   spotHeight(k, dec = 3) # click on points; Esc to exit
}
```
make.table *Tabulate Estimates From Multiple Models*

# Description

Session-specific estimates of real parameters (p, phi, etc.) are arranged in a rectangular table.

# Usage

```
make.table(fits, parm = "phi", fields = "estimate", strata = 1,
   collapse = FALSE, ...)
```
# Arguments

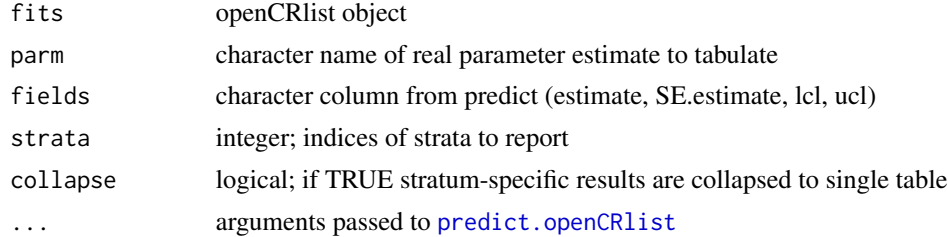

# Details

The input will usually be from par.openCR.fit.

# Value

A table object.

# <span id="page-32-0"></span>makeNewData 33

# See Also

[par.openCR.fit](#page-54-1), [openCRlist](#page-53-1)

# Examples

```
## Not run:
arglist <- list(
    constant = list(capthist = ovenChp, model = phi<sup>-1</sup>),session.specific = list(capthist = ovenCHp, model = phi~session)
)
fits <- par.openCR.fit(arglist, trace = FALSE)
print(make.table(fits), na = ".")
```
## End(Not run)

<span id="page-32-1"></span>makeNewData *Create Default Design Data*

# Description

Internal function used to generate a dataframe containing design data for the base levels of all predictors in an openCR object.

# Usage

## S3 method for class 'openCR' makeNewData(object, all.levels = FALSE, ...)

# Arguments

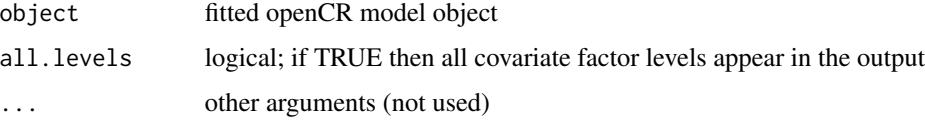

# Details

makeNewData is used by predict in lieu of user-specified 'newdata'. There is seldom any need to call makeNewData directly.

# <span id="page-33-0"></span>Value

A dataframe with one row for each session, and columns for the predictors used by object\$model.

#### See Also

[openCR.fit](#page-47-1)

# Examples

## Not run:

```
## null example (no covariates)
ovenCJS <- openCR.fit(ovenCH)
makeNewData(ovenCJS)
```
## End(Not run)

<span id="page-33-1"></span>matchscale *Match Kernel*

#### Description

Finds scale parameter (move.a) of a movement model that corresponds to desired quantile, or expected distance moved.

# Usage

```
matchscale(movementmodel, q = 40, expected = NULL, p = 0.5, lower = 1e-05, upper = 1e+05,
   move.b = 1, truncate = Inf)
```
# Arguments

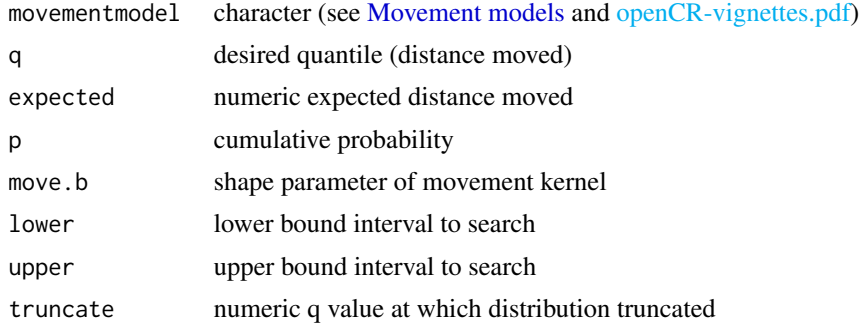

#### <span id="page-34-0"></span>Microtus 35

# Details

The default behaviour is to find the movement parameter for the given combination of q and p.

The alternative, when a value is provided for 'expected', is to find the movement parameter corresponding to the given expected distance.

The truncate argument must be specified for movementmodel 'UNIzi'. For movementmodel 'UNI' there is no parameter and the radius of truncation is varied to achieve the requested quantile q corresponding to cumulative probability p, or the desired expected distance.

# Value

Numeric value for move.a (scale parameter or zero-inflation in the case of 'UNIzi') or truncation radius ('UNI').

# See Also

[Movement models,](#page-40-1) [pkernel](#page-56-1), [make.kernel](#page-28-1), [expected.d](#page-15-1)

#### Examples

```
matchscale('BVN', 40, 0.5)
matchscale('BVT', 40, 0.5, move.b = 1)
matchscale('BVT', 40, 0.5, move.b = 5)
matchscale('BVT', move.b = 5, expected = 10)
```
Microtus *Patuxent Meadow Voles*

#### **Description**

Captures of *Microtus pennsylvanicus* at Patuxent Wildlife Research Center, Laurel, Maryland, June–December 1981. Collapsed (primary session only) data for adult males and adult females, and full robust-design data for adult males. Nichols et al. (1984) described the field methods and analysed a superset of the present data.

# Usage

microtusCH microtusFCH microtusMCH microtusFMCH microtusRDCH

#### Format

The format is a single-session secr capthist object. As these are non-spatial data, the traps attribute is NULL.

# Details

Voles were caught in live traps on a 10 x 10 grid with traps 7.6 m apart. Traps were baited with corn. Traps were set in the evening, checked the following morning, and locked open during the day. Voles were ear-tagged with individually numbered fingerling tags. The locations of captures were not included in the published data.

Data collection followed Pollock's robust design with five consecutive days of trapping each month for six months (27 June 1981–8 December 1981). The data are for "adult" animals only, defined as those weighing at least 22g. Low capture numbers on the last two days of the second primary session (occasions 9 and 10) are due to a raccoon interfering with traps (Nichols et al. 1984). Six adult female voles and ten adult male voles were not released; their final captures are coded as -1 in the respective capthist objects.

microtusRDCH is the full robust-design dataset for adult males ((Williams et al. 2002 Table 19.1).

microtusFCH and microtusMCH are the collapsed datasets (binary at the level of primary session) for adult females and adult males from Williams et al. (2002 Table 17.5); microtusFMCH combines them and includes the covariate 'sex'.

microtusCH is a combined-sex version of the data with different lineage (see below).

The 'intervals' attribute was assigned for microtusRDCH to distinguish primary sesssions (interval 1 between prmary sessions; interval 0 for consecutive secondary sessions within a primary session). True intervals (start of one primary session to start of next) were 35, 28, 35, 28 and 34 days. See Examples to add these manually.

Williams, Nichols and Conroy (2002) presented several analyses of these data.

Program JOLLY (Hines 1988, Pollock et al. 1990) included a combined-sex version of the primarysession data that was used by Pollock et al. (1985) and Pollock et al. (1990)\*. The numbers of voles released each month in the JOLLY dataset JLYEXMPL differ by 0–3 from the sum of the male and female data from Williams et al. (2002) (see Examples). Some discrepancies may have been due to voles for which sex was not recorded. The JOLLY version matches Table 1 of Nichols et al. (1984). The JOLLY version is distributed here as the object microtusCH.

Differing selections of data from the Patuxent study were analysed by Nichols et al. (1992) and Bonner and Schwarz (2006).

\* There is a typographic error in Table 4.7 of Pollock et al. (1990):  $r_i$  for the first period should be 89.

#### Source

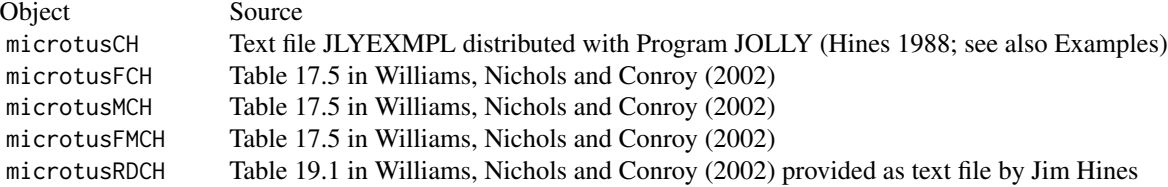
## References

Bonner, S. J. and Schwarz, C. J. (2006) An extension of the Cormack–Jolly–Seber model for continuous covariates with application to *Microtus pennsylvanicus*. *Biometrics* 62, 142–149.

Hines, J. E. (1988) Program "JOLLY". Patuxent Wildlife Research Center. [https://www.mbr-pwrc](https://www.mbr-pwrc.usgs.gov/software/jolly.shtml). [usgs.gov/software/jolly.shtml](https://www.mbr-pwrc.usgs.gov/software/jolly.shtml)

Nichols, J. D., Pollock, K. H., Hines, J. E. (1984) The use of a robust capture-recapture design in small mammal population studies: a field example with *Microtus pennsylvanicus*. *Acta Theriologica* 29, 357–365.

Nichols, J. D., Sauer, J. R., Pollock, K. H., and Hestbeck, J. B. (1992) Estimating transition probabilities for stage-based population projection matrices using capture–recapture data. *Ecology* 73, 306–312.

Pollock, K. H., Hines, J. E. and Nichols, J. D. (1985) Goodness-of-fit tests for open capture– recapture models. *Biometrics* 41, 399–410.

Pollock, K. H., Nichols, J. D., Brownie, C. and Hines, J. E. (1990) Statistical inference for capture– recapture experiments. *Wildlife Monographs* 107. 97pp.

Williams, B. K., Nichols, J. D. and Conroy, M. J. (2002) *Analysis and management of animal populations.* Academic Press.

## Examples

```
# cf Williams, Nichols and Conroy Table 17.6
m.array(microtusFCH)
m.array(microtusMCH)
## Not run:
# cf Williams, Nichols and Conroy Fig. 17.2
fitfm <- openCR.fit(microtusFMCH, model = list(p-1, phi ~ ~session + sex))
maledat \leq expand.grid(sex = factor('M', levels = c('F','M')), session = factor(1:6))
plot(fith, ylim=c(0,1), type = 'o')plot(fitfm, newdata = maledat, add = TRUE, xoffset = 0.1, pch = 16, type = 'o')
# adjusting for variable interval
intervals(microtusCH) <- c(35,28,35,28,34) / 30
intervals(microtusRDCH)[intervals(microtusRDCH)>0] <- c(35,28,35,28,34) / 30
# The text file JLYEXMPL distributed with JOLLY is in the extdata folder of the R package
# The microtusCH object may be rebuilt as follows
datadir <- system.file('extdata', package = 'openCR')
JLYdf <- read.table(paste0(datadir,'/JLYEXMPL'), skip = 3,
                    colClasses = c('character','numeric'))
names(JLYdf) <- c('ch', 'freq')
JLYdf$freq[grepl('2', JLYdf$ch)] <- -JLYdf$freq[grepl('2', JLYdf$ch)]
JLYdf$ch <- gsub ('2','1', JLYdf$ch)
microtusCH <- unRMarkInput(JLYdf)
```
## 38 miscellaneous

```
# Compare to combined-sex data from Williams et al. Table 17.5
JS.counts(microtusCH) - JS.counts(microtusFMCH)
```
## End(Not run)

miscellaneous *Data Manipulation*

## Description

Miscellaneous functions

# Usage

```
primarysessions(intervals)
secondarysessions(intervals)
```
#### Arguments

intervals numeric vector of intervals for time between secondary sessions a of robust design

## Details

These functions are used internally.

## Value

primarysessions –

Integer vector with the number of the primary session to which each secondary session belongs.

secondarysessions –

Integer vector with secondary sessions numbered sequentially within primary sessions.

# Examples

```
int <- intervals(join(ovenCH))
primary <- primarysessions(int)
primary
# number of secondary sessions per primary
table(primary)
```
# modelAverage 39

```
# secondary session numbers
secondarysessions(int)
```
#### modelAverage *Averaging of OpenCR Models Using Akaike's Information Criterion*

#### Description

AIC- or AICc-weighted average of estimated 'real' or 'beta' parameters from multiple fitted openCR models.

The modelAverage generic is imported from secr  $(>= 4.5.0)$ .

# Usage

```
## S3 method for class 'openCR'
modelAverage(object, ..., realnames = NULL, betanames = NULL,
   newdata = NULL, alpha = 0.05, dmax = 10, covar = FALSE, average = c("link",
    "real"), criterion = c("AIC","AICc"), CImethod = c("Wald", "MATA"))
## S3 method for class 'openCRlist'
modelAverage(object, ..., realnames = NULL, betanames = NULL,
   newdata = NULL, alpha = 0.05, dmax = 10, covar = FALSE, average = c("link",
    "real"), criterion = c("AIC","AICc"), CImethod = c("Wald", "MATA"))
```
## Arguments

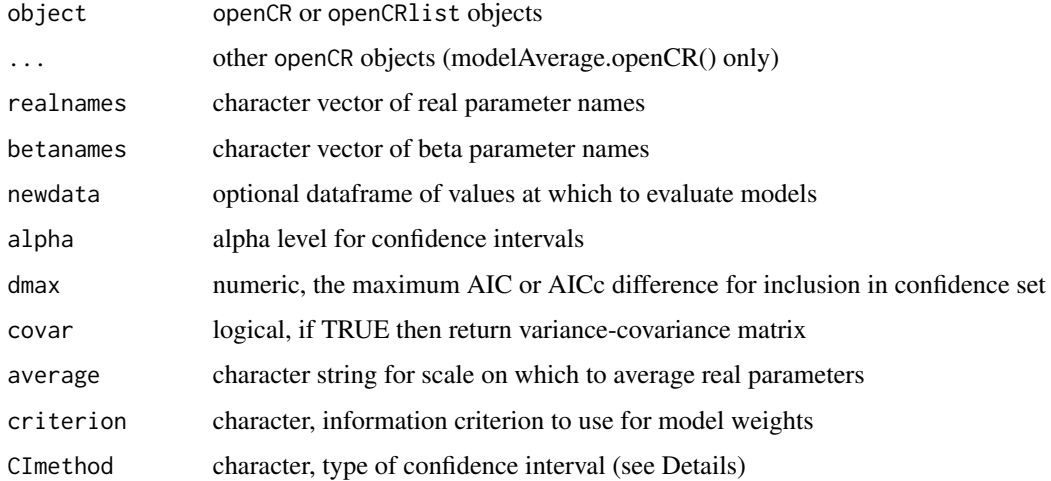

#### Details

Models to be compared must have been fitted to the same data and use the same likelihood method (full vs conditional). If realnames = NULL and betanames = NULL then all real parameters will be averaged; in this case all models must use the same real parameters. To average beta parameters, specify betanames (this is ignored if a value is provided for realnames). See [predict.openCR](#page-61-0) for an explanation of the optional argument newdata; newdata is ignored when averaging beta parameters.

Model-averaged estimates for parameter  $\theta$  are given by

$$
\hat{\theta} = \sum_k w_k \hat{\theta}_k
$$

where the subscript k refers to a specific model and the  $w_k$  are AIC or AICc weights (see AIC. openCR for details). Averaging of real parameters may be done on the link scale before back-transformation (average="link") or after back-transformation (average="real").

Models for which  $dAIC > dmax$  (or  $dAICc > dmax$ ) are given a weight of zero and effectively are excluded from averaging.

Also,

$$
var(\hat{\theta}) = \sum_{k} w_k (var(\hat{\theta}_k|\beta_k) + \beta_k^2)
$$

where  $\hat{\beta}_k = \hat{\theta}_k - \hat{\theta}$  and the variances are asymptotic estimates from fitting each model k. This follows Burnham and Anderson (2004) rather than Buckland et al. (1997).

Two methods are offered for confidence intervals. The default 'Wald' uses the above estimate of variance. The alternative 'MATA' (model-averaged tail area) avoids estimating a weighted variance and is thought to provide better coverage at little cost in increased interval length (Turek and Fletcher 2012). Turek and Fletcher (2012) also found averaging with AIC weights (here criterion = 'AIC') preferable to using AICc weights, even for small samples. CImethod does not affect the reported standard errors.

## Value

A list (one component per parameter) of model-averaged estimates, their standard errors, and a  $100(1-\alpha)\%$  confidence interval. The interval for real parameters is backtransformed from the link scale. If there is only one row in newdata or beta parameters are averaged or averaging is requested for only one parameter then the array is collapsed to a matrix. If covar = TRUE then a list is returned with separate components for the estimates and the variance-covariance matrices.

#### References

Buckland S. T., Burnham K. P. and Augustin, N. H. (1997) Model selection: an integral part of inference. *Biometrics* 53, 603–618.

Burnham, K. P. and Anderson, D. R. (2002) *Model Selection and Multimodel Inference: A Practical Information-Theoretic Approach*. Second edition. New York: Springer-Verlag.

Burnham, K. P. and Anderson, D. R. (2004) Multimodel inference - understanding AIC and BIC in model selection. *Sociological Methods & Research* 33, 261–304.

Turek, D. and Fletcher, D. (2012) Model-averaged Wald confidence intervals. *Computational statistics and data analysis* 56, 2809–2815.

## Movement models 41

# See Also

[AIC.openCR](#page-4-0), [make.table](#page-31-0), [openCR.fit](#page-47-0), [openCRlist](#page-53-0)

#### Examples

## Compare two models fitted previously

```
cjs1 <- openCR.fit(dipperCH, model=p~1)
cjs2 <- openCR.fit(dipperCH, model=p~session)
AIC(cjs1, cjs2)
modelAverage(cjs1, cjs2)
## or
cjs12 <- openCRlist(cjs1, cjs2)
modelAverage(cjs12)
```
<span id="page-40-0"></span>Movement models *List of Movement Models*

## Description

Movement of activity centres between primary sessions is modelled in openCR as a random walk with step length governed by a circular probability kernel. The argument 'movementmodel' defines the kernel in several functions. More detail is provided in the vignettes [openCR-vignette.pdf.](#page-0-0)

## Movement models in openCR 2.2

Kernel models:

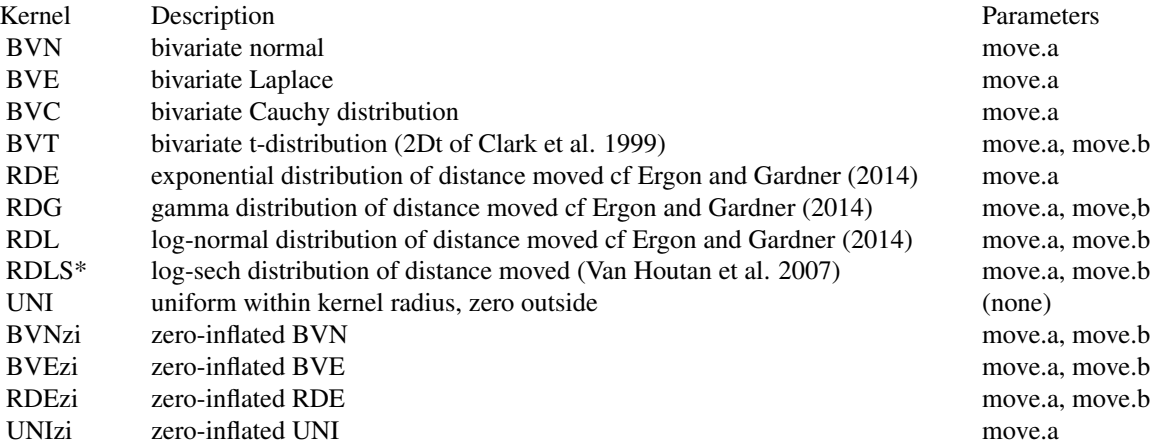

\* incomplete implementation

Kernel-free models (buffer dependent):

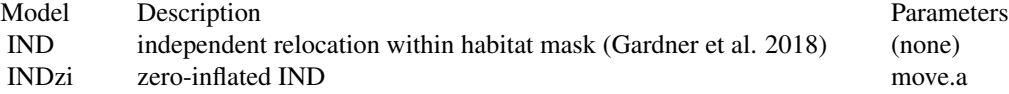

## Relationships among models

Some models may be derived as special cases of others, for example

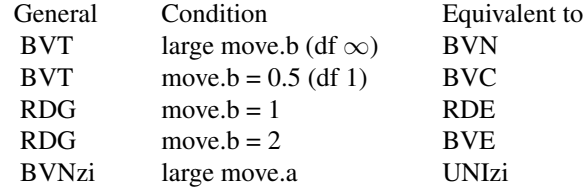

RDL and RDG are almost indistinguishable when move. $b > 2$ .

# Deprecated names of movement models

These old names appeared in earlier releases. They still work, but may be removed in future.

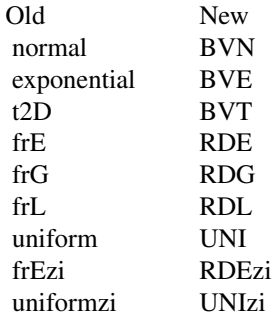

## Additional movement models that may be removed without notice

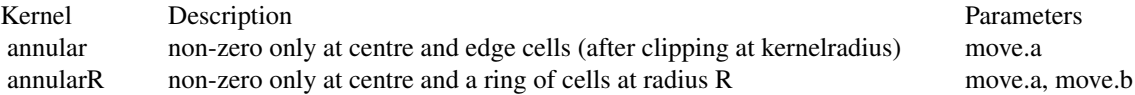

"annularR" uses a variable radius  $(R = move.b \times kernelradius \times spacing)$  and weights each cell according to the length of arc it intersects; "annularR" is not currently allowed in openCR.fit. For the 'annular' models 'move.a' is the proportion at the centre (probability of not moving).

#### moving.fit 43

#### References

Clark, J. S, Silman, M., Kern, R., Macklin, E. and HilleRisLambers, J. (1999) Seed dispersal near and far: patterns across temperate and tropical forests. *Ecology* 80, 1475–1494.

Ergon, T. and Gardner, B. (2014) Separating mortality and emigration: modelling space use, dispersal and survival with robust-design spatial capture–recapture data. *Methods in Ecology and Evolution* 5, 1327–1336.

Gardner, B., Sollmann, R., Kumar, N. S., Jathanna, D. and Karanth, K. U. (2018) State space and movement specification in open population spatial capture–recapture models. *Ecology and Evolution* 8, 10336–10344 doi: [10.1002/ece3.4509.](https://doi.org/10.1002/ece3.4509)

Nathan, R., Klein, E., Robledo-Arnuncio, J. J. and Revilla, E. (2012) Dispersal kernels: review. In: J. Clobert et al. (eds) *Dispersal Ecology and Evolution*. Oxford University Press. Pp. 187–210.

Van Houtan, K. S., Pimm, S. L., Halley, J. M., Bierregaard, R. O. Jr and Lovejoy, T. E. (2007) Dispersal of Amazonian birds in continuous and fragmented forest. *Ecology Letters* 10, 219–229.

#### See Also

[make.kernel](#page-28-0), [gkernel](#page-56-0), [dkernel](#page-56-0), [pkernel](#page-56-1), [qkernel](#page-56-0)

moving.fit *Moving Window Functions*

## Description

Apply a function to successive multi-session windows from a capthist object. The default function is openCR. fit, but any function may be used whose first argument accepts a capthist object.

#### Usage

```
moving.fit (..., width = 3, centers = NULL, filestem = NULL,trace = FALSE, FUN = openCR.fit)
```

```
extractFocal (ocrlist, ...)
```
#### Arguments

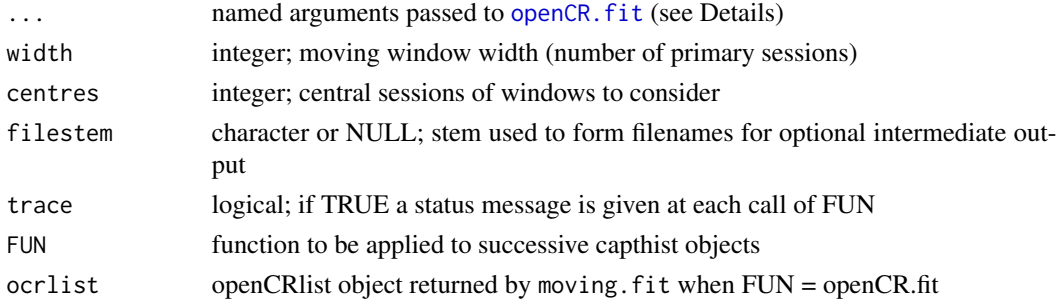

## Details

moving.fit applies FUN to successive multi-session subsets of the data in the capthist argument. width should be an odd integer. centres may be used to restrict the range of windows considered; the default is to use all complete windows (width%/%2 + 1)...).

If a filestem is specified then each result is output to a file that may be loaded with load. This is useful if fitting takes a long time and analyses may be terminated before completion.

extractFocal returns the focal-session (central) estimates from a moving. fit with FUN = openCR.fit. The . . . argument is passed to predict.openCR; it may be used, for example, to choose a different alpha level for confidence intervals.

extractFocal is untested for complex models (e.g. finite mixtures).

## Value

A list in which each component is the output from FUN applied to one subset. The window width is saved as attribute 'width'.

## See Also

[openCR.fit](#page-47-0)

#### Examples

```
## number of individuals detected
moving.fit(capthist = OVpossumCH, FUN = nrow)
## Not run:
## if package R2ucare installed
if (requireNamespace("R2ucare"))
   moving.fit(capthist = OVpossumCH, FUN = ucare.cjs, width = 5, tests = "overall_CJS")
## using default FUN = openCR.fit
mf1 <- moving.fit(capthist = OVpossumCH, type = 'JSSAfCL',
     model = list(p^t, phi^t))lapply(mf1, predict)
extractFocal(mf1)
msk <- make.mask(traps(OVpossumCH[[1]]), nx = 32)
mf2 <- moving.fit(capthist = OVpossumCH, mask = msk, type = 'JSSAsecrfCL')
extractFocal(mf2)
## End(Not run)
```
<span id="page-44-1"></span>

# Description

These functions are no longer available in openCR.

# Usage

```
# Defunct in 2.1.0
openCR.make.newdata()
# Defunct in 2.0.0
plotKernel()
```
# Details

Internal function openCR.make.newdata was replaced with a method for the openCR class of the generic makeNewData.

plotKernel was replaced with a plot method for the kernel class.

## See Also

[openCR-deprecated](#page-44-0)

<span id="page-44-0"></span>openCR-deprecated *Deprecated Functions in Package* openCR

## Description

These functions will be removed from future versions of openCR.

# Usage

# Deprecated in 2.2.0

# None

## See Also

[openCR-defunct](#page-44-1)

<span id="page-45-0"></span>

#### Description

Internal function used by [openCR.fit](#page-47-0).

## Usage

```
openCR.design(capthist, models, type, naive = FALSE, stratumcov = NULL,
   sessioncov = NULL, timecov = NULL, agecov = NULL,
   dframe = NULL, contrasts = NULL, initialage = 0,
   minimumage = 0, maximumage = 1, CJSp1 = FALSE, ...)
```
# Arguments

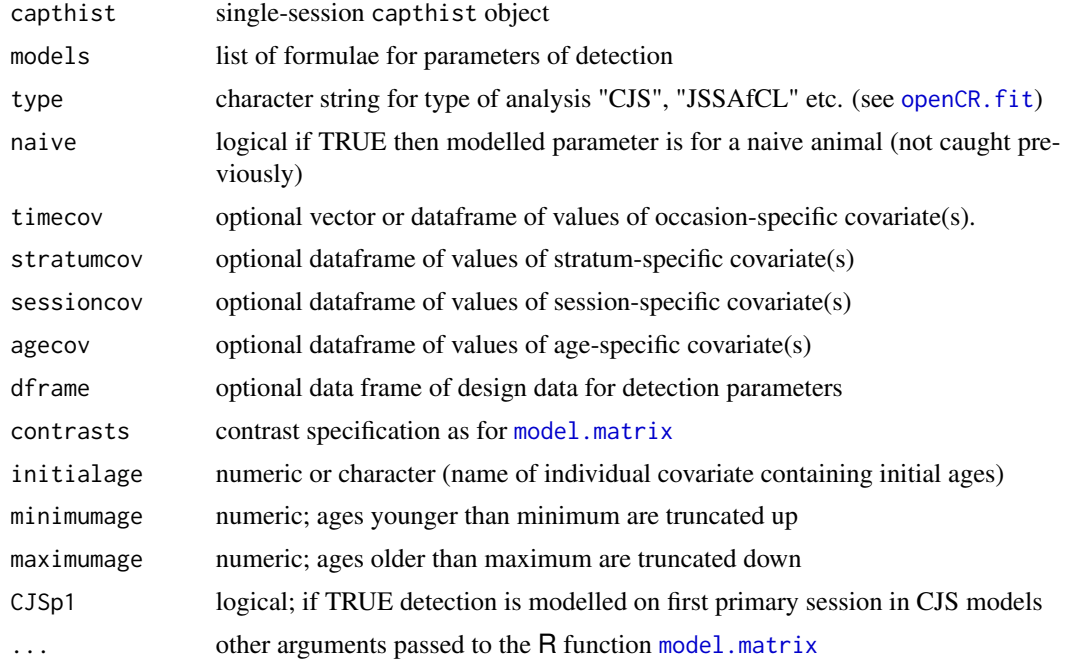

#### Details

This is an internal **openCR** function that you are unlikely ever to use. ... may be used to pass contrasts.arg to model.matrix.

Each real parameter is notionally different for each unique combination of individual, secondary session, detector and latent class, i.e., for  $n$  individuals,  $S$  secondary sessions,  $K$  detectors and  $m$ latent classes there are *potentially*  $n \times S \times K \times m$  different values. Actual models always predict

## openCR.design 47

a much reduced set of distinct values, and the number of rows in the design matrix is reduced correspondingly; a parameter index array allows these to retrieved for any combination of individual, session and detector.

openCR.design is less tolerant than openCR.fit regarding the inputs 'capthist' and 'models'. Model formulae are processed by openCR. fit to a standard form (a named list of formulae) before they are passed to openCR.design, and multi-session capthist objects are automatically 'reduced' and 'joined' for open-population analysis.

If timecov is a single vector of values (one for each secondary session) then it is treated as a covariate named 'tcov'. If sessioncov is a single vector of values (one for each primary session) then it is treated as a covariate named 'scov'.

The initialage and maximumage arguments are usually passed via the openCR.fit 'details' argument.

agecov may be used to group ages. It should have length (or number of rows) equal to maximumage + 1.

## Value

A list with the components

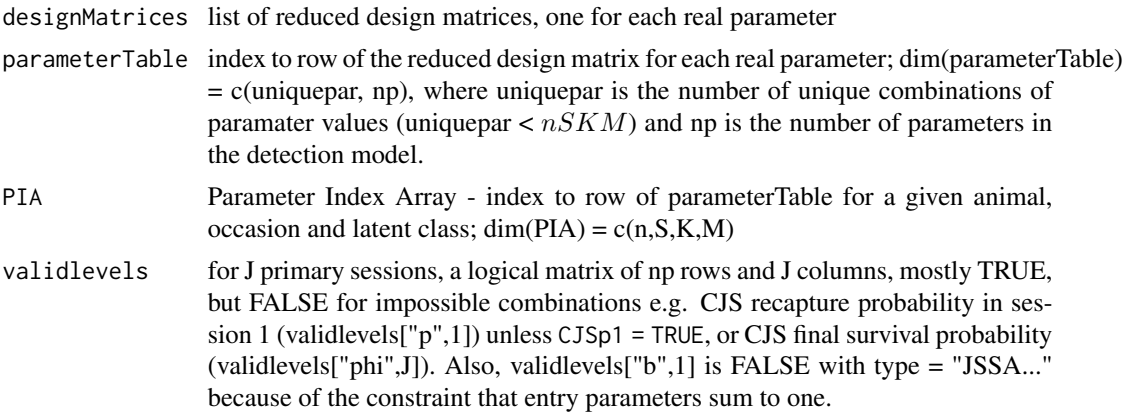

#### **Note**

The component validlevels is TRUE in many cases for which a parameter is redundant or confounded (e.g. validlevels["phi",J-1]); these are sorted out 'post hoc' by examining the fitted values, their asymptotic variances and the eigenvalues of the Hessian matrix.

## See Also

[openCR.fit](#page-47-0)

# Examples

```
## this happens automatically in openCR.fit
ovenCH1 <- join(reduce(ovenCH, by = "all", newtraps=list(1:44)))
```

```
openCR.design (ovenCH1, models = list(p = -1, phi = ~session),
    interval = c(1,1,1,1), type = "CJS")
```
<span id="page-47-0"></span>openCR.fit *Fit Open Population Capture–Recapture Model*

## Description

Nonspatial or spatial open-population analyses are performed on data formatted for 'secr'. Several parameterisations are provided for the nonspatial Jolly-Seber Schwarz-Arnason model ('JSSA', also known as 'POPAN'). Corresponding spatial models are designated 'JSSAsecr'. The prefix 'PLB' (Pradel-Link-Barker) is used for versions of the JSSA models that are conditional on the number observed. Cormack-Jolly-Seber (CJS) models are also fitted.

## Usage

```
openCR.fit (capthist, type = "CJS", model = list(p-1, phi-1, sigma-1),
    distribution = c("poisson", "binomial"), mask = NULL,
   \text{detectfn} = \text{c("HHN", "HHR", "HEX", "HAN", "HCG", "HVP", "HPX"), binomN} = 0,movementmodel = c('static', 'BVN', 'BVE', 'BVT', 'RDE', 'RDG','RDL','IND', 'UNI',
      'BVNzi', 'BVEzi', 'RDEzi', 'INDzi', 'UNIzi'), edgemethod =
    c("truncate", "wrap", "none"), kernelradius = 30, sparsekernel = TRUE,
    start = NULL, link = list(), fixed = list(), stratumcov = NULL,
    sessioncov = NULL, timecov = NULL, agecov = NULL, dframe = NULL,
   dframe0 = NULL, details = list(), method = "Newton-Raphson", trace = NULL,
   ncores = NULL, stratified = FALSE, ...)
```
#### Arguments

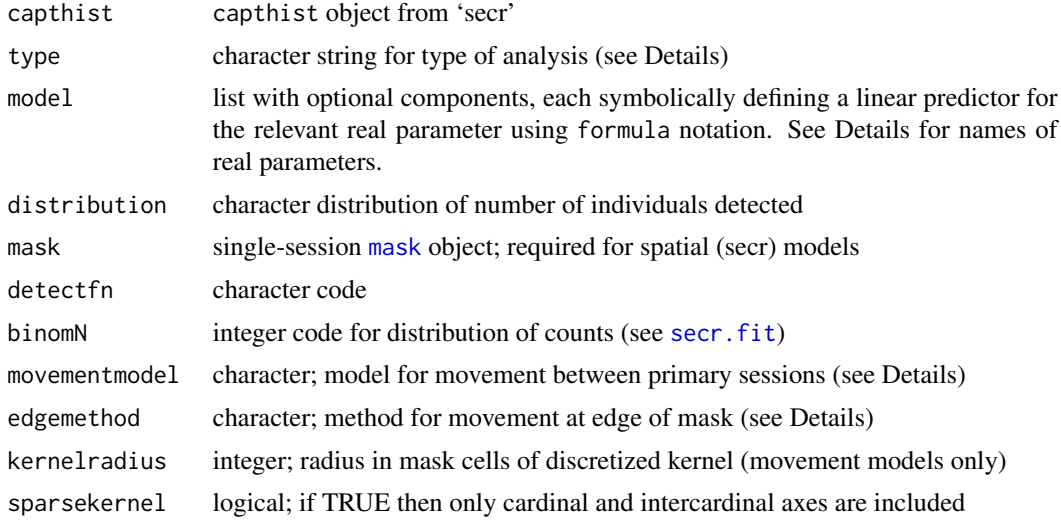

openCR.fit 49

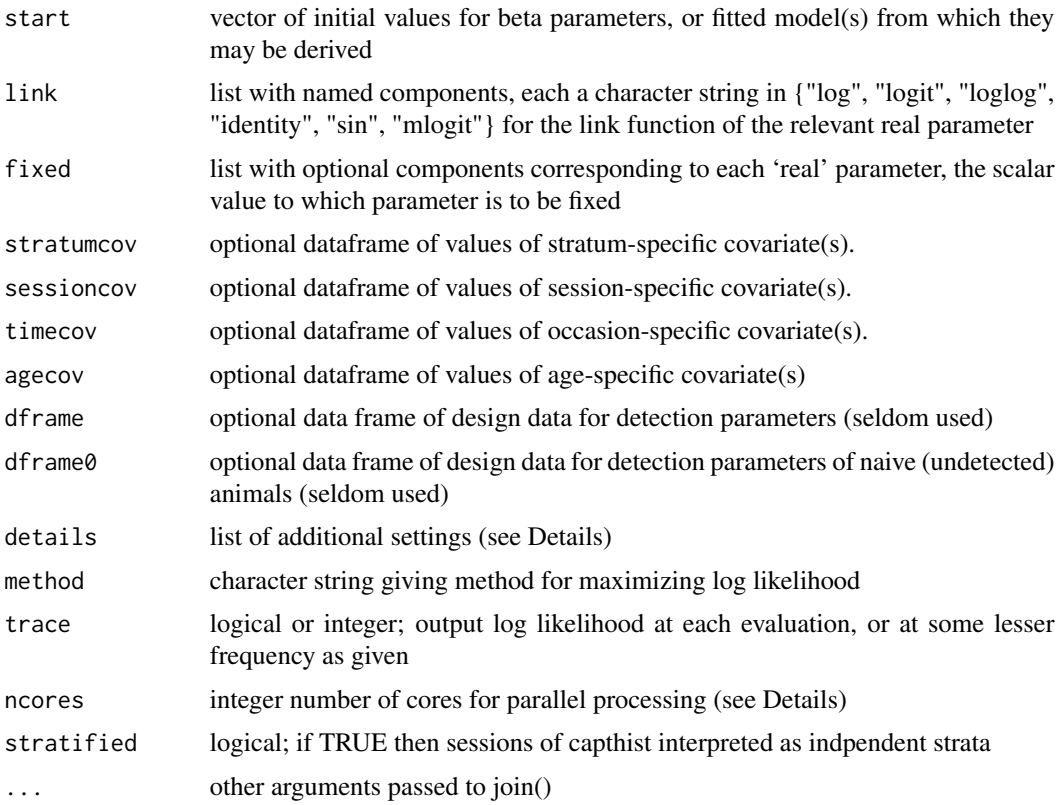

## Details

The permitted nonspatial models are CJS, Pradel, Pradelg, JSSAbCL = PLBb, JSSAfCL = PLBf, JSSAgCL = PLBg, JSSAlCL = PLBl, JSSAb, JSSAf, JSSAg, JSSAl, JSSAB and JSSAN.

The permitted spatial models are CJSsecr, JSSAsecrbCL = PLBsecrb, JSSAsecrfCL = PLBsecrf, JSSAsecrgCL = PLBsecrg, JSSAsecrlCL = PLBsecrl, JSSAsecrb, JSSAsecrf, JSSAsecrg, JSSAsecrl, JSSAsecrB, JSSAsecrN, secrCL, and secrD.

See [openCR-vignette.pdf](#page-0-0) for a table of the 'real' parameters associated with each model type.

Parameterisations of the JSSA models differ in how they include recruitment: the core parameterisations express recruitment either as a per capita rate ('f'), as a finite rate of increase for the population ('l' for lambda) or as per-occasion entry probability ('b' for the classic JSSA beta parameter, aka PENT in MARK). Each of these models may be fitted by maximising either the full likelihood, or the likelihood conditional on capture in the Huggins (1989) sense, distinguished by the suffix 'CL'. Full-likelihood JSSA models may also be parameterized in terms of the time-specific absolute recruitment (BN, BD) or the time-specific population size $(N)$  or density  $(D)$ .

'secrCL' and 'secrD' are closed-population spatial models.

Data are provided as **secr** 'capthist' objects, with some restrictions. For nonspatial analyses, 'capthist' may be single-session or multi-session, with any of the main detector types. For spatial analyses 'capthist' should be a single-session dataset of a point [detector](#page-0-0) type ('multi', 'proximity' or 'count') (see also details\$distribution below). In openCR the occasions of a single-session dataset are treated as open-population temporal samples except that occasions separated by an interval of zero (0) are from the same primary session (multi-session input is collapsed to single-session if necessary).

model formulae may include the pre-defined terms 'session', 'Session', 'h2', and 'h3' as in secr. 'session' is the name given to primary sampling times in 'secr', so a fully time-specific CJS model is list( $p \sim$  session, phi  $\sim$  session). 't' is a synonym of 'session'. 'Session' is for a trend over sessions. 'h2' and 'h3' allow finite mixture models.

Learned (behavioural) responses ('b', 'B', etc.) were redefined and extended in version 1.3.0. The [vignette](#page-0-0) should be consulted for current definitions.

Formulae may also include named occasion-specific and session-specific covariates in the dataframe arguments 'timecov' and 'sessioncov' (occasion = secondary session of robust design). Named agespecific covariates in 'agecov' are treated similarly. Individual covariates present as an attribute of the 'capthist' input may be used in CJS and ..CL models. Groups are not supported in this version, but may be implemented via a factor-level covariate in ..CL models.

distribution specifies the distribution of the number of individuals detected; this may be conditional on the population size (or number in the masked area) ("binomial") or unconditional ("poisson"). distribution affects the sampling variance of the estimated density. The default is "poisson" as in **secr**.

Movement models are list at [Movement models.](#page-40-0) Their use is described in the [vignette.](#page-0-0)

edgemethod controls movement probabilities at the mask edge in spatial models that include movement. "none" typically causes bias in estimates; "wrap" wraps kernel probabilities to the opposing edge of a rectangular mask; "truncate" scales the values of an edge-truncated kernel so that they always sum to 1.0 (safer and more general than "wrap").

The mlogit link function is used for the JSSA (POPAN) entry parameter 'b' (PENT in MARK) and for mixture proportions, regardless of link.

Spatial models use one of the hazard-based detection functions (see [detectfn](#page-0-0)) and require data from independent point detectors (secr detector types 'multi', 'proximity' or 'count').

Code is executed in multiple threads unless the user specifies ncores = 1 or there is only one core available or details\$R == TRUE. Setting ncores = NULL uses the existing value from the environment variable RCPP\_PARALLEL\_NUM\_THREADS (see [setNumThreads](#page-0-0)) or 2 if that has not been set.

Optional stratification was introduced in **openCR** 2.0.0. See [openCR-vignette.pdf](#page-0-0) for details.

The . . . argument may be used to pass a vector of unequal intervals to join (interval), or to vary the tolerance for merging detector sites (tol).

The start argument may be

- a vector of beta parameter values, one for each of the NP beta parameters in the model
- a named vector of beta parameter values in any order
- a named list of one or more real parameter values
- a single fitted secr or openCR model whose real parameters overlap with the current model

## - a list of two fitted models

In the case of two fitted models, the values are melded. This is handy for initialising an open spatial model from a closed spatial model and an open non-spatial model. If a beta parameter appears in both models then the first is used.

#### $openCR.fit$  51

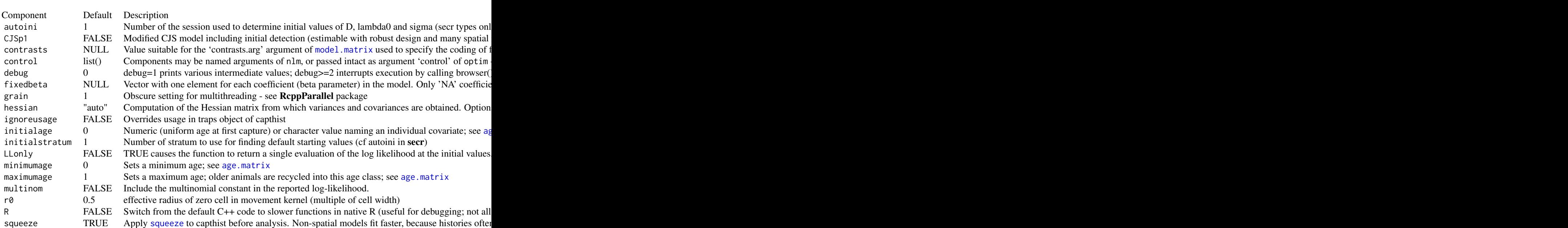

details is a list used for various specialized settings –

If method = "Newton-Raphson" then  $n \ln m$  is used to maximize the log likelihood (minimize the negative log likelihood); otherwise [optim](#page-0-0) is used with the chosen method ("BFGS", "Nelder-Mead", etc.). If maximization fails a warning is given appropriate to the method. method = "none" may be used to compute or re-compute the variance-covariance matrix at given starting values (i.e. providing a previously fitted model as the value of start).

Parameter redundancies are common in open-population models. The output from openCR.fit includes the singular values (eigenvalues) of the Hessian - a useful post-hoc indicator of redundancy (e.g., Gimenez et al. 2004). Eigenvalues are scaled so the largest is 1.0. Very small scaled values represent redundant parameters - in my experience with simple JSSA models a threshold of 0.00001 seems effective.

[There is an undocumented option to fix specific 'beta' parameters.]

#### Value

If details\$LLonly == TRUE then a numeric vector is returned with logLik in position 1, followed by the named coefficients.

Otherwise, an object of class 'openCR' with components

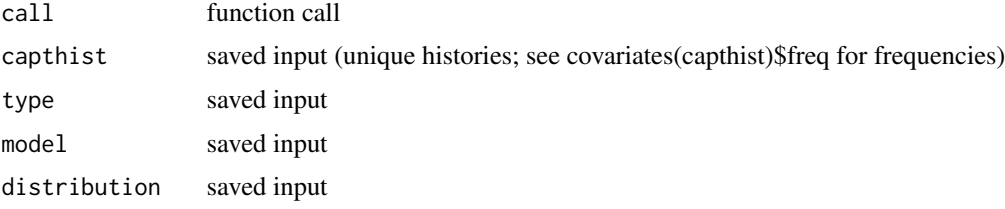

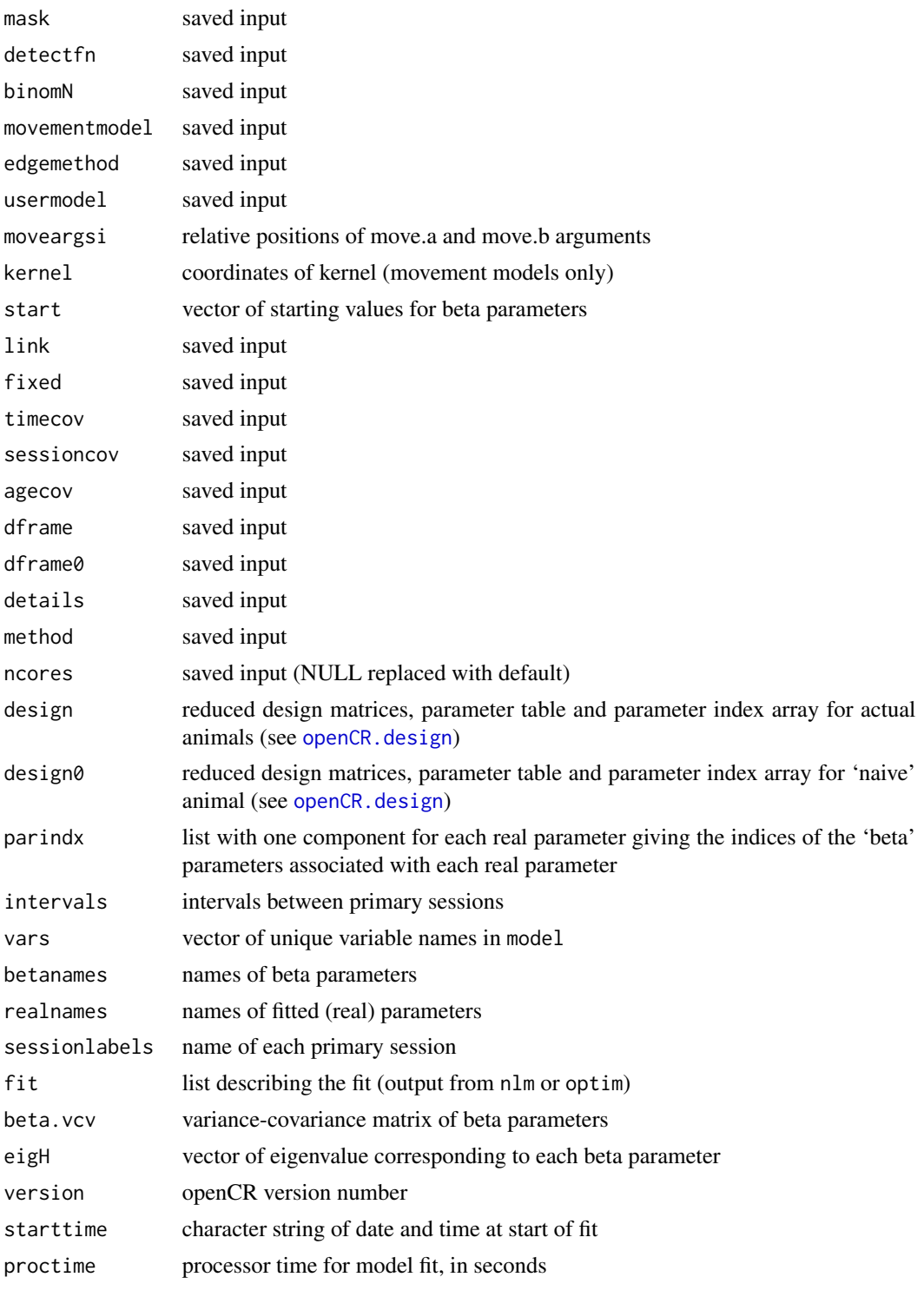

The environment variable RCPP\_PARALLEL\_NUM\_THREADS is updated with the value of ncores if provided.

#### openCR.fit 53

#### **Note**

Different parameterisations lead to different model fits when used with the default 'model' argument in which each real parameter is constrained to be constant over time.

The JSSA implementation uses summation over feasible 'birth' and 'death' times for each capture history, following Pledger et al. (2010). This enables finite mixture models for individual capture probability (not fully tested), flexible handling of additions and losses on capture (aka removals) (not yet programmed), and ultimately the extension to 'unknown age' as in Pledger et al. (2009).

openCR uses the generalized matrix inverse 'ginv' from the MASS package rather than 'solve' from base R, as this seems more robust to singularities in the Hessian. Also, the default maximization method is 'BFGS' rather than 'Newton-Raphson' as BFGS appears more robust in the presence of redundant parameters.

Earlier versions of openCR. fit computed latent class membership probabilities for each individual in finite mixture models and saved them in component 'posterior'. Now see [classMembership](#page-7-0) for that functionality.

From 1.5.0 onwards the number of threads uses the environment variable RCPP\_PARALLEL\_NUM\_THREADS, as in [secr.fit](#page-0-0). This may be set once in a session with secr::setNumThreads.

The default movement arguments changed in openCR 2.1.1. Now kernelradius = 30, sparsekernel = TRUE.

## References

Gimenez, O., Viallefont, A., Catchpole, E. A., Choquet, R. and Morgan, B. J. T. (2004) Methods for investigating parameter redundancy. *Animal Biodiversity and Conservation* 27, 561–572.

Huggins, R. M. (1989) On the statistical analysis of capture experiments. *Biometrika* 76, 133–140.

Pledger, S., Efford, M., Pollock. K., Collazo, J. and Lyons, J. (2009) Stopover duration analysis with departure probability dependent on unknown time since arrival. In: D. L. Thompson, E. G. Cooch and M. J. Conroy (eds) *Modeling Demographic Processes in Marked Populations*. Springer. Pp. 349–363.

Pledger, S., Pollock, K. H. and Norris, J. L. (2010) Open capture–recapture models with heterogeneity: II. Jolly-Seber model. *Biometrics* 66, 883–890.

Pradel, R. (1996) Utilization of capture-mark-recapture for the study of recruitment and population growth rate. *Biometrics* 52, 703–709.

Schwarz, C. J. and Arnason, A. N. (1996) A general methodology for the analysis of capturerecapture experiments in open populations. *Biometrics* 52, 860–873.

#### See Also

[classMembership.openCR](#page-7-1), [derived.openCR](#page-11-0), [openCR.design](#page-45-0), [par.openCR.fit](#page-54-0), [predict.openCR](#page-61-0), [summary.openCR](#page-63-0)

## Examples

## Not run:

## CJS default

```
openCR.fit(ovenCH)
```

```
## POPAN Jolly-Seber Schwarz-Arnason, lambda parameterisation
L1 <- openCR.fit(ovenCH, type = 'JSSAl')
predict(L1)
JSSA1 <- openCR.fit(ovenCH, type = 'JSSAf')
JSSA2 <- openCR.fit(ovenCH, type = 'JSSAf', model = list(phi~t))
JSSA3 <- openCR.fit(ovenCH, type = 'JSSAf', model = list(p~t,phi~t))
AIC (JSSA1, JSSA2, JSSA3)
predict(JSSA1)
RMdata <- RMarkInput (join(reduce(ovenCH, by = "all")))
if (require(RMark)) {
   MarkPath <- 'c:/Mark/'
    if (!all (nchar(Sys.which(c('mark.exe', 'mark64.exe', 'mark32.exe'))) < 2)) {
        openCHtest <- process.data(RMdata, model = 'POPAN')
        openCHPOPAN <- mark(data = openCHtest, model = 'POPAN',
            model.parameters = list(p = list(fromula = ~1),pent = list(fromula = -1),
            Phi = list(formula = ~1)))
        popan.derived(openCHtest, openCHPOPAN)
        cleanup(ask = FALSE)
    } else message ("mark.exe not found")
} else message ("RMark not found")
```
## End(Not run)

<span id="page-53-0"></span>openCRlist *Bundle openCR Models*

#### Description

Fitted models are bundled together for convenience.

## Usage

openCRlist (...) ## S3 method for class 'openCRlist' x[i]

#### Arguments

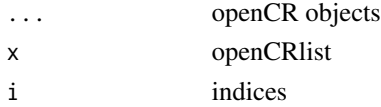

# par.openCR.fit 55

# Details

openCRlist forms a special list (class 'openCRlist') of fitted model (openCR) objects. This may be used as an argument of AIC, predict, make.table etc.

Methods are provided for the generic function c and list extraction '['.

# Value

openCRlist object

# See Also

[AIC.openCR](#page-4-0) [predict.openCR](#page-61-0) [make.table](#page-31-0)

## Examples

```
## Not run:
fit0 <- openCR.fit (dipperCH)
fitt <- openCR.fit (dipperCH, model=phi~t)
fits <- openCRlist(fit0,fitt)
AIC(fits)
make.table(fits, 'phi')
```
## End(Not run)

<span id="page-54-0"></span>par.openCR.fit *Fit Multiple openCR Models*

## Description

This function is a wrapper for [openCR.fit](#page-47-0).

## Usage

```
par.openCR.fit (arglist, ncores = 1, seed = 123, trace = FALSE, logfile = NULL,
   prefix = "")
```
## Arguments

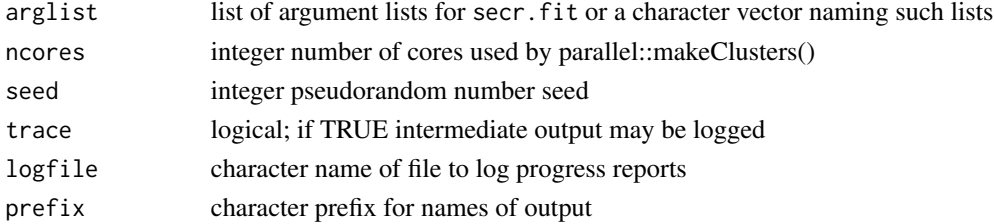

In openCR  $> = 1.5.0$ , setting ncores  $> 1$  is deprecated and triggers a warning: multithreading makes it faster to set ncores = 1 in par.secr.fit.

trace overrides any settings in arglist.

It is convenient to provide the names of the capthist and mask arguments in each component of arglist as character values (i.e. in quotes); objects thus named are exported from the workspace to each worker process (see Examples).

Using ncores is obsolete under the multithreading regime in **openCR**  $>= 1.5.0$ . It is usually slower than  $ncores = 1$ . If used it has these effects:

– worker processes are generated using the parallel package,

– one model is fitted on each worker, and

– if no logfile name is provided then a temporary file name will be generated in tempdir().

## Value

For par.openCR.fit - openCRlist of model fits (see [openCR.fit](#page-47-0) and [openCRlist](#page-53-0)). Names are created by prefixing prefix to the names of argslist. If trace is TRUE then the total execution time and finish time are displayed.

## **Note**

Any attempt in arglist to set ncores  $> 1$  for a particular openCR fit was ignored in openCR < 1.5.0. Now it is allowed.

#### See Also

[openCR.fit](#page-47-0), [Parallel,](#page-0-0) [make.table](#page-31-0), [openCRlist](#page-53-0)

## Examples

```
## Not run:
```

```
m1 \leq 1ist(capthist = ovenCH, model = list(p~1, phi~1))
m2 \le - list(capthist = ovenCH, model = list(p~session, phi~1))
m3 <- list(capthist = ovenCH, model = list(p~session, phi~session) )
setNumThreads(7) # on quadcore Windows PC
fits \le par.openCR.fit (c('m1','m2','m3'), ncores = 1)
AIC(fits)
```
## End(Not run)

<span id="page-56-1"></span>

#### <span id="page-56-0"></span>Description

Distribution of distance moved for each of the main movement kernels. Theoretical probability density, cumulative distribution function, and quantile function (inverse of the cumulative distribution function).

#### Usage

```
pkernel(q, movementmodel = c("BVN", "BVE", "BVC", "BVT", "RDE", "RDG", "RDL"),
   move.a, move.b, truncate = Inf, lower.tail = TRUE)
dkernel(r, movementmodel = c("BVN", "BVE", "BVC", "BVT", "RDE", "RDG", "RDL"),
   move.a, move.b, truncate = Inf)
qkernel(p, movementmodel = c("BVN", "BVE", "BVC", "BVT", "RDE", "RDG", "RDL"),
   move.a, move.b, truncate = Inf, lower.tail = TRUE)
gkernel(r, movementmodel = c("BVN", "BVE", "BVC", "BVT", "RDE", "RDG", "RDL"),
   move.a, move.b, truncate = Inf)
```
#### Arguments

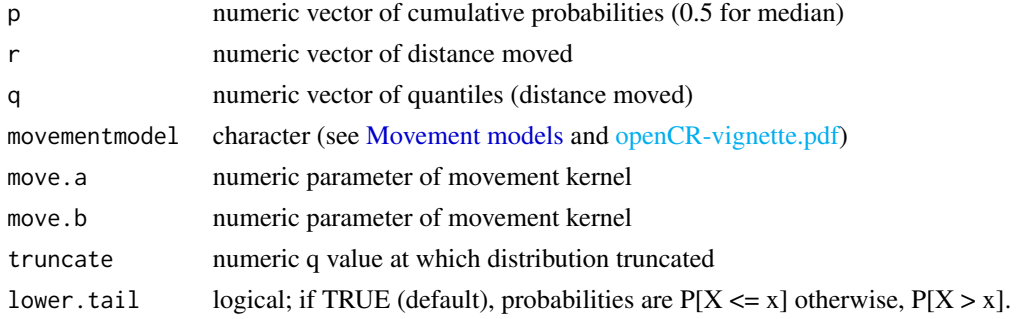

## Details

Some formulae are given in openCR-vignette.pdf. gkernel gives the 2-D probability density of the bivariate kernel  $g(r) = f(r)/(2\pi r)$ ; the remaining functions describe the distribution of distance moved  $f(r)$ .

Computation of qkernel for movementmodel = 'BVE' uses numerical root finding (function [uniroot](#page-0-0)).

Truncation (truncate = limit for finite limit) adjusts probabilities upwards by 1/pkernel(limit,..., truncate = Inf) so that pkernel(limit, ..., truncate = limit) equals 1.0. By default the distribution is not truncated.

## Value

For pkernel –

Vector of cumulative probabilities corresponding to q. The cumulative probability is 1.0 for  $q >$ truncate.

For dkernel –

Vector of probability density at radial distance  $r$  (zero for  $r$  > truncate).

For qkernel –

Vector of quantiles (distances moved) corresponding to cumulative probabilities p.

For gkernel –

Vector of 2-D probability density at radial distance  $r$  (zero for  $r >$  truncate).

# See Also

[Movement models,](#page-40-0) [make.kernel](#page-28-0), [matchscale](#page-33-0)

## Examples

```
# plot 3 distributions chosen with matchscale to intersect at p = 0.5
q \leq -0.100plot(q, pkernel(q, 'BVN', 34), type = 'l', ylab = 'Cumulative probability')
lines(q, pkernel(q, 'BVT', move.a = 104, move.b = 5), col = 'darkgreen', lwd = 2)
lines(q, pkernel(q, 'BVT', move.a = 40, move.b = 1), col = 'orange', lwd = 2)
points(40, 0.5, pch = 16)
legend(62, 0.36, lty=1, lwd = 2, col = c('black','darkgreen','orange'),
   legend = c('BVN sigma=34', 'BVT a=104, b=5', 'BVT a=40, b=1'))
# median
abline(v = qkernel(0.5, 'BVN', 34))
```
<span id="page-57-0"></span>plot.derivedopenCR *Plot Derived Estimates*

# Description

Session-specific estimates of the chosen parameter are plotted.

## Usage

```
## S3 method for class 'derivedopenCR'
plot(x, par = "phi", add = FALSE, xoffset = 0, ylim = NULL,useintervals = TRUE, intermediate.x = TRUE, ...)
```
# plot.openCR 59

# Arguments

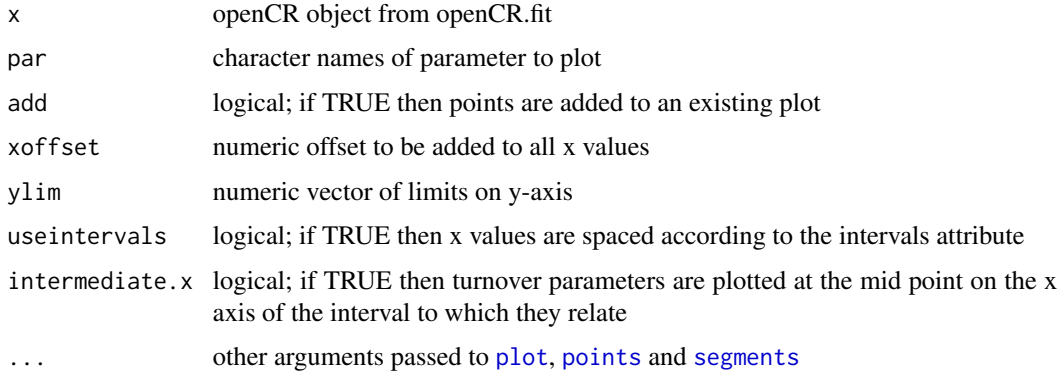

# Details

If ylim is not provided it is set automatically.

Confidence intervals are not available in this version.

# Value

The x coordinates (including xoffset) are returned invisibly.

# See Also

[plot.openCR](#page-58-0)

# Examples

## Not run:

fit <- openCR.fit(dipperCH, type='JSSAfCL', model = phi~session) der <- derived(fit) plot(der,'N', pch = 16, cex = 1.3)

## End(Not run)

<span id="page-58-0"></span>plot.openCR *Plot Estimates*

# Description

Session-specific estimates of the chosen parameter are plotted.

# Usage

```
## S3 method for class 'openCR'
plot(x, par = "phi", newdata = NULL, add = FALSE, xoffset = 0, ylim = NULL,useintervals = TRUE, CI = TRUE, intermediate.x = TRUE, alpha = 0.05, stratum = 1, ...)
```
# Arguments

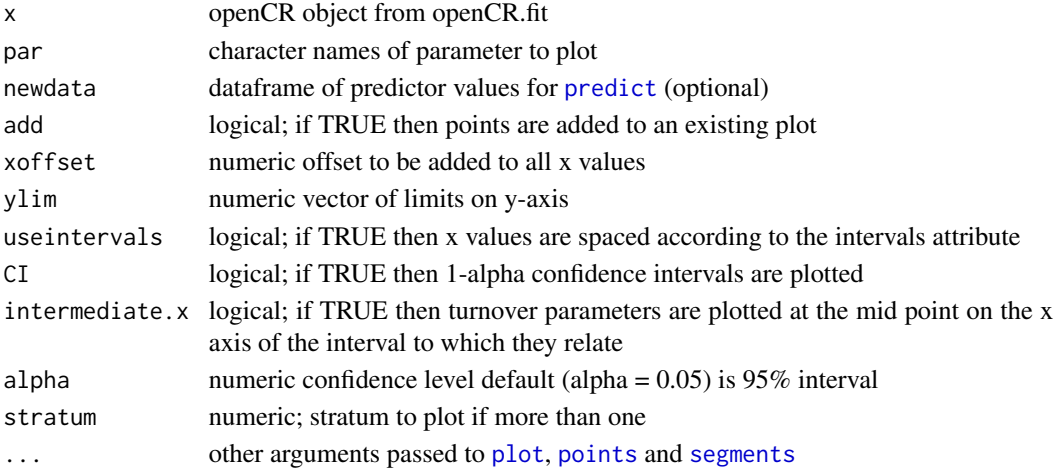

## Details

If ylim is not provided it is set automatically.

For customization you may wish to prepare a base plot with  $plot(...,type = 'n')$  and use add = TRUE.

## Value

The x coordinates (including xoffset) are returned invisibly.

# See Also

[predict](#page-0-0), [plot.derivedopenCR](#page-57-0))

## Examples

```
## Not run:
```

```
fit <- openCR.fit(join(ovenCH), type='CJS', model = phi~session)
plot(fit, 'phi', pch = 16, cex=1.3, yl=c(0,1))
```
## End(Not run)

## **Description**

A subset of brushtail possum (*Trichosurus vulpecula*) data from the Orongorongo Valley livetrapping study of Efford (1998) and Efford and Cowan (2005) that was used by Pledger, Pollock and Norris (2003, 2010). The OVpossumCH dataset in secr is a different selection of data from the same study. Consult ?OVpossumCH for more detail.

The data comprise captures in February of each year from 1980 to 1988.

#### Usage

FebpossumCH

## Format

The format is a 9-session secr capthist object. Capture locations are not included.

## Details

The data are captures of 448 animals (175 females and 273 males) over 9 trapping sessions comprising 4–10 occasions each. All were independent of their mothers, but age was not otherwise distinguished. The individual covariate sex takes values 'F' or 'M'.

Pledger, Pollock and Norris (2010) fitted 2-class finite mixture models for capture probability p and apparent survival phi, with or without allowance for temporal (between year) variation, using captures from only the first day of each trapping session. The first-day data relate to 270 individuals (115 females and 155 males).

## Source

M. Efford unpubl. See Efford and Cowan (2004) for acknowledgements.

## References

Efford, M. G. (1998) Demographic consequences of sex-biased dispersal in a population of brushtail possums. *Journal of Animal Ecology* 67, 503–517.

Efford, M. G. and Cowan, P. E. (2004) Long-term population trend of *Trichosurus vulpecula* in the Orongorongo Valley, New Zealand. In: *The Biology of Australian Possums and Gliders*. Edited by R. L. Goldingay and S. M. Jackson. Surrey Beatty & Sons, Chipping Norton. Pp. 471–483.

Pledger, S., Pollock, K. H. and Norris, J. L. (2010) Open capture–recapture models with heterogeneity: II. Jolly–Seber model. *Biometrics* 66, 883–890.

## Examples

```
summary(FebpossumCH)
m.array(FebpossumCH)
JS.counts(FebpossumCH)
FebD1CH <- subset(FebpossumCH, occasion = 1)
## Not run:
# reading the text file 'poss8088.data'
datadir <- system.file('extdata', package = 'openCR')
poss8088df <- read.table (paste0(datadir,'/poss8088.data'), header = TRUE)
capt <- poss8088df[,c('session','id','day','day','sex')]
# duplication of day is a trick to get a dummy trapID column in the right place
# this is needed because make.capthist does not have nonspatial option
capt$day.1[] <- 1
# keep only February samples
capt <- capt[capt$session %% 3 == 1,]
# build nonspatial secr capthist object using dummy trapping grid
FebpossumCH <- make.capthist(capt, make.grid(1,2,ID='numx'))
# discard dummy traps objects
for (i in 1:9) attr(FebpossumCH[[i]], 'traps') <- NULL
names(FebpossumCH) <- 1980:1988
sessionlabels(FebpossumCH) <- 1980:1988
```
Description

## End(Not run)

<span id="page-61-0"></span>predict.openCR *openCR Model Predictions*

## Usage

```
## S3 method for class 'openCR'
predict(object, newdata = NULL, se.fit = TRUE, alpha = 0.05, savenew = FALSE, ...)
## S3 method for class 'openCRlist'
predict(object, newdata = NULL, se.fit = TRUE, alpha = 0.05, savenew = FALSE, ...)
```
Evaluate an openCR capture–recapture model. That is, compute the 'real' parameters corresponding to the 'beta' parameters of a fitted model for arbitrary levels of any variables in the linear predictor.

# print.derivedopenCR 63

## Arguments

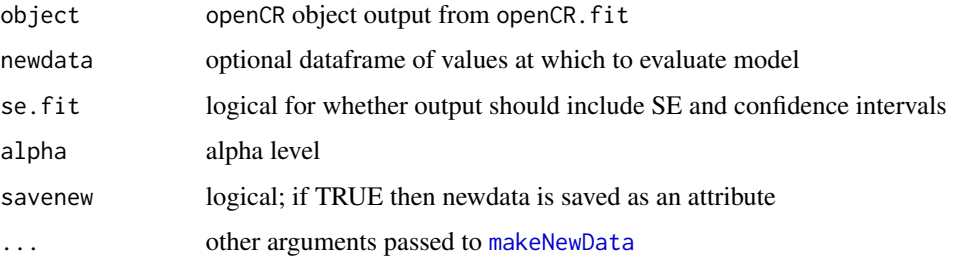

## Details

Predictions are provided for each row in 'newdata'. The default (constructed by [makeNewData](#page-32-0)) is to limit those rows to the first-used level of factor predictors; to include all levels pass all. levels = TRUE to makeNewData in the . . . argument.

# See Also

[AIC.openCR](#page-4-0), [openCR.fit](#page-47-0)

# Examples

## Not run:

```
c1 <- openCR.fit(ovenCH, type='CJS', model=phi~session)
predict(c1)
```
## End(Not run)

print.derivedopenCR *Print Method for Derived Estimates*

# Description

Formats output from [derived.openCR](#page-11-0).

# Usage

```
## S3 method for class 'derivedopenCR'
print(x, <i>Desde</i> = NULL, <i>legend</i> = FALSE, ...)
```
# Arguments

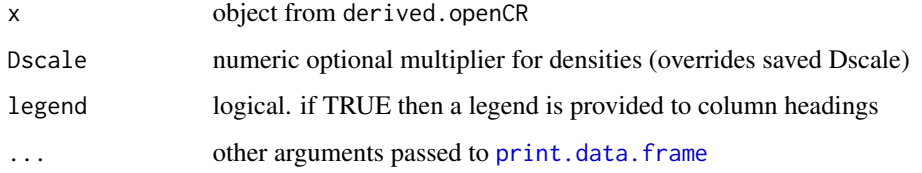

# Details

By default (i.e. when not not specified in the in the . . . argument), row.names = FALSE and digits  $= 4.$ 

## See Also

[derived.openCR](#page-11-0)

print.openCR *Print or Summarise openCR Object*

## <span id="page-63-0"></span>Description

Print results from fitting a spatially explicit capture–recapture model, or generate a list of summary data.

## Usage

```
## S3 method for class 'openCR'
print(x, newdata = NULL, alpha = 0.05, svtol = 1e-5,...)## S3 method for class 'openCR'
summary(object, newdata = NULL, alpha = 0.05, svtol = 1e-5, deriv = FALSE, ...)
```
## Arguments

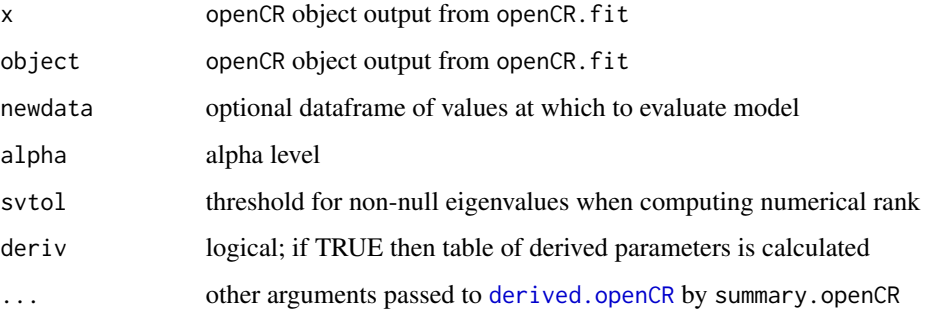

# print.openCR 65

# Details

Results are potentially complex and depend upon the analysis (see below). Optional newdata should be a dataframe with a column for each of the variables in the model. If newdata is missing then a dataframe is constructed automatically. Default newdata are for a naive animal on the first occasion; numeric covariates are set to zero and factor covariates to their base (first) level. Confidence intervals are  $100 (1 - alpha) \%$  intervals.

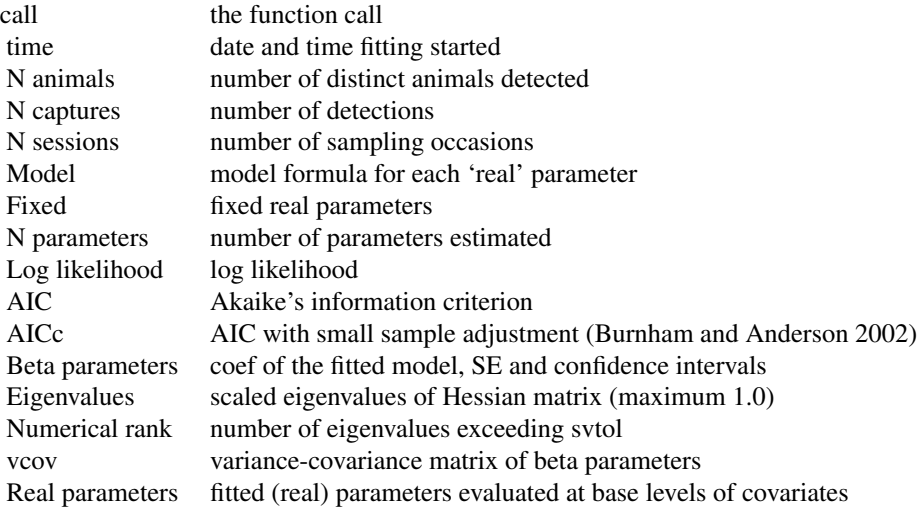

AICc is computed with the default sample size (number of individuals) and parameter count (use.rank  $=$  FALSE).

## Value

The summary method constructs a list of outputs similar to those printed by the print method, but somewhat more concise and re-usable:

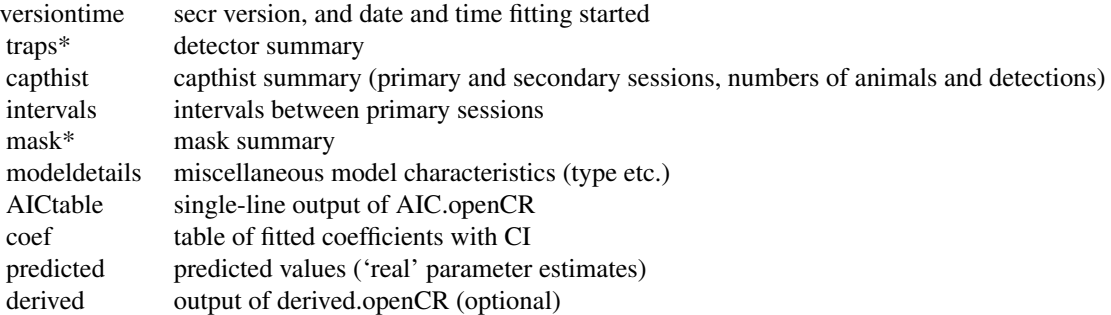

\* spatial models only

# References

Burnham, K. P. and Anderson, D. R. (2002) *Model selection and multimodel inference: a practical information-theoretic approach*. Second edition. New York: Springer-Verlag.

# See Also

[AIC.openCR](#page-4-0), [openCR.fit](#page-47-0)

#### read.inp 67

# Examples

```
## Not run:
c1 <- openCR.fit(ovenCH, type='CJS', model=phi~session)
c1
```
## End(Not run)

#### read.inp *Import Data from RMark Input Format*

# Description

read.inp forms a capthist object from a MARK input (.inp) file.

## Usage

```
read.inp(filename, ngroups = 1, grouplabel = 'group', grouplevels = NULL,
   covnames = NULL, skip = 0)
```
#### Arguments

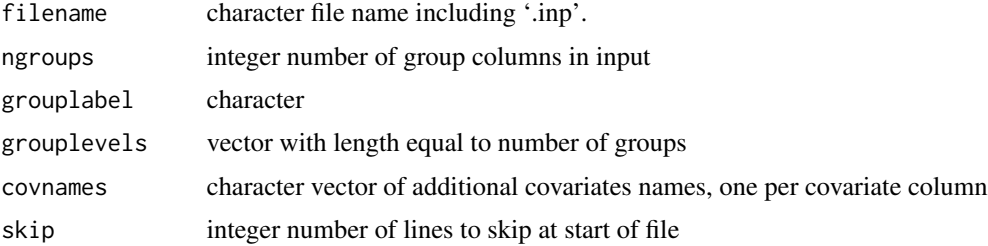

## Details

Comments bracketed with '/\*' and '\*/' will be removed automatically.

If grouplevels is specified then ngroups is taken from the number of levels (ngroups is overridden). An individual covariate is output, named according to grouplabel. The order of levels in grouplevels should match the order of the group frequency columns in the input. This also determines the ordering of levels in the resulting covariate.

# Value

A single-session capthist object with no traps attribute.

## See Also

[RMarkInput](#page-0-0), [unRMarkInput](#page-0-0)

## Examples

```
datadir <- system.file('extdata', package = 'openCR')
dipperCH <- read.inp(paste0(datadir, '/ed.inp'), ngroups = 2)
summary(dipperCH)
```
## rev.capthist *Reverse Primary Sessions*

## Description

The rev method for capthist objects reverses the order of the primary sessions while retaining the order of secondary sessions within each primary session.

# Usage

```
## S3 method for class 'capthist'
rev(x)
```
## Arguments

x multi-session capthist object from secr

## Details

rev() is used to demonstrate 'reversed time' analyses (Nichols 2016) in which seniority (gamma) is estimated as reversed-time survival (phi) The approach is numerically equivalent to direct modelling of seniority (see Examples). Direct modelling allows more control and is more intuitive.

If  $x$  is not overtly multi-session and has no intervals attribute then each occasion is treated as a primary session.

## Value

Capthist object with same observations as input, but re-ordered. The order of attributes sessionlabels and intervals is also reversed. A default intervals attribute is added if the input lacks one.

#### References

Nichols, J. D. (2016) And the first one now will later be last: time-reversal in Cormack–Jolly–Seber Models. *Statistical Science* 31, 175–190.

#### simulation 69

## Examples

```
summary(rev(ovenCH), terse = TRUE)
# These three models give the same result for gamma except for
# gamma(1982) which is confounded with p and not separately estimable:
## Not run:
dipperPradel <- openCR.fit(dipperCH, type = "Pradelg", model = list(p~t, phi~t, gamma~t))
revdipper <- openCR.fit(rev(dipperCH), model=list(p~t, phi~t))
dipperJSSA <- openCR.fit(dipperCH, type='JSSAgCL', model=list(p~t, phi~t, gamma~t))
predict(dipperPradel)$gamma
predict(revdipper)$phi
predict(dipperJSSA)$gamma
## End(Not run)
```
#### simulation *Simulate Capture Histories*

## <span id="page-68-0"></span>Description

Generate non-spatial or spatial open-population data and fit models.

## Usage

```
sim.nonspatial (N, turnover = list(), p, nsessions, noccasions = 1, intervals = NULL,
   recapfactor = 1, seed = NULL, savepopn = FALSE, ...)runsim.nonspatial (nrepl = 100, seed = NULL, ncores = NULL, fitargs = list(),
    extraction = predict, ...)runsim.spatial (nrepl = 100, seed = NULL, ncores = NULL, popargs = list(),
    detargs = list(), fitargs = list(), extractfn = predict, intervals = NULL)
sumsims (sims, parm = 'phi', session = 1, dropifnoSE = TRUE, svtol = NULL,
   maxcode = 3, true = NULL)runsim.RMark (nrepl = 100, model = "CJS", model.parameters = NULL, extractfn,
   seed = NULL, ...
```
## Arguments

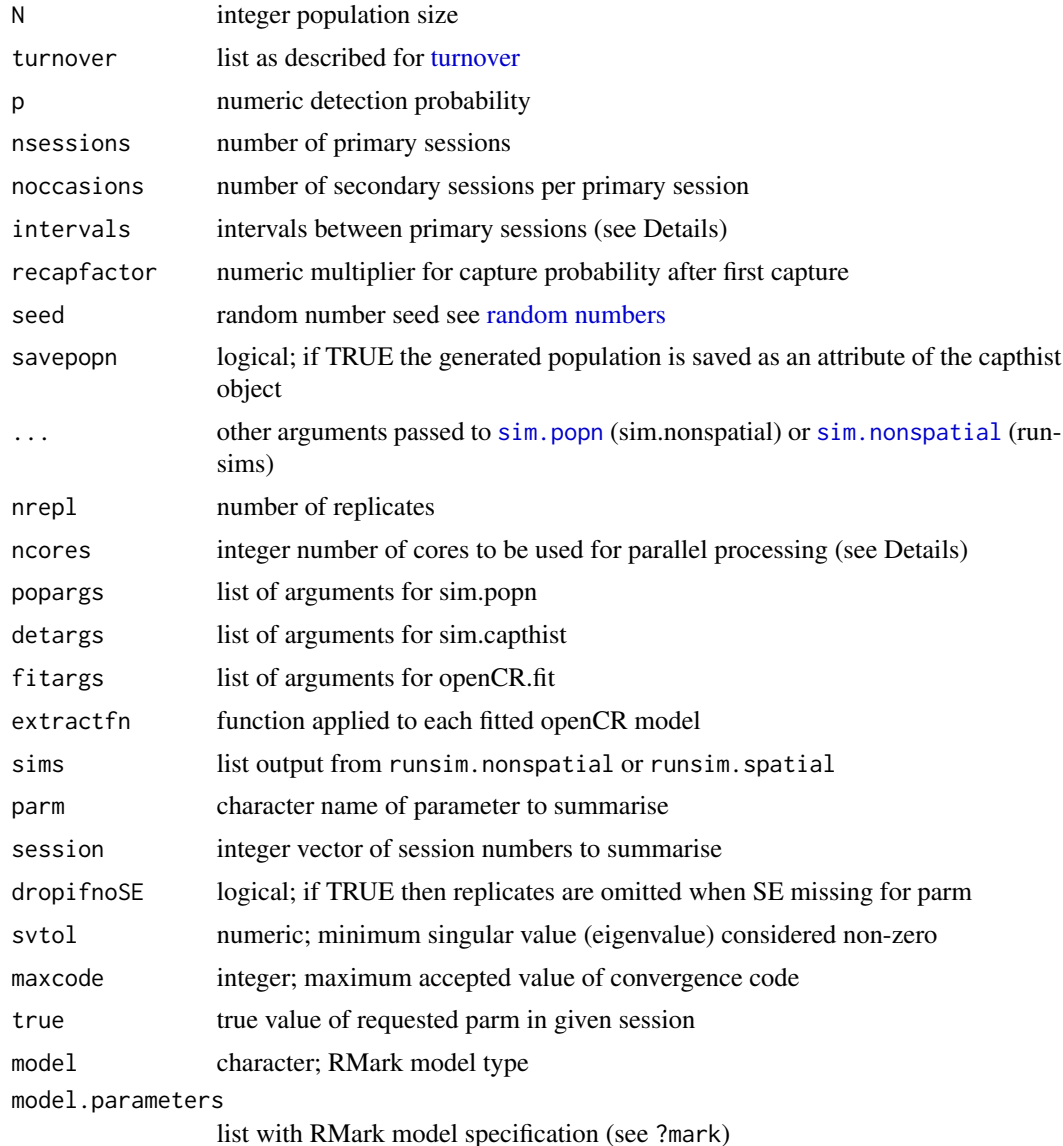

#### Details

For sim.nonspatial – If intervals is specified then the number of primary and secondary sessions is inferred from intervals and nsessions and noccasions are ignored. If N and p are vectors of length 2 then subpopulations of the given initial size are sampled with the differing capture probabilities and the resulting capture histories are combined.

runsim.spatial is a relatively simple wrapper for [sim.popn](#page-0-0), [sim.capthist](#page-0-0), and [openCR.fit](#page-47-0). Some arguments are set automatically: the sim.capthist argument 'renumber' is always FALSE; argument 'seed' is ignored within 'popargs' and 'detargs'; if no 'traps' argument is provided in 'detargs' then 'core' from 'popargs' will be used; detargs\$popn and fitargs\$capthist are derived

#### simulation 71

from the preceding step. The 'type' specified in fitargs may refer to a non-spatial or spatial openpopulation model ('CJS', 'JSSAsecrfCL' etc.). If the intervals argument is specified it is used to set the intervals attribute of the simulated capthist object; turnover parameters in sim.popn are not scaled by intervals.

Control of parallel processing changed in **openCR** 1.5.0 to conform to secr. In runsim.nonspatial and runsim.spatial, if ncores is NULL (the default) then the number of cores used for multithreading by openCR. fit is controlled by the environment variable RCPP\_PARALLEL\_NUM\_THREADS. Use the secr function setNumThreads to set RCPP\_PARALLEL\_NUM\_THREADS to a value greater than the default (2, from **openCR** 1.5 onwards).

Otherwise, (ncores specified in runsim.nonspatial or runsim.spatial) 'ncores' is set to 1 for each replicate and the replicates are split across the specified number of cores.

sumsims assumes output from runsim.nonspatial and runsim.spatial with 'extractfn = predict' or 'extractfn = summary'. Missing SE usually reflects non-identifiability of a parameter or failure of maximisation, so these replicates are dropped by default. If svtol is specified then the rank of the Hessian is determined by counting eigenvalues that exceed svtol, and replicates are dropped if the rank is less than the number of beta parameters. A value of 1e-5 is suggested for svtol in [AIC.openCR](#page-4-0), but smaller values may be appropriate for larger models (MARK has its own algorithm for this threshold).

Replicates are also dropped by sumsims if the convergence code exceeds 'maxcode'. The maximisation functions [nlm](#page-0-0) (used for method = 'Newton-Raphson', the default), and [optim](#page-0-0) (all other methods) return different convergence codes; their help pages should be consulted. The default is to accept code = 3 from nlm, although the status of such maximisations is ambiguous.

#### Value

sim.nonspatial –

A capthist object representing an open-population sample

runsim.nonspatial and runsim.spatial –

List with one component (output from extractfn) for each replicate. Each component also has attributes 'eigH' and 'fit' taken from the output of openCR.fit. See Examples to extract convergence codes from 'fit' attribute.

## sumsims –

Data.frame with rows 'estimate', 'SE.estimate', 'lcl', 'ucl', 'RSE', 'CI.length' and columns for median, mean, SD and n. If 'true' is specified there are additional rows are 'Bias' and 'RB', and columns for 'rRMSE' and 'COV'.

## See Also

[sim.popn](#page-0-0), [sim.capthist](#page-0-0)

## Examples

## Not run:

cores <- 2 # for CRAN check; increase as available

#### 72 simulation and the contract of the contract of the contract of the contract of the contract of the contract of the contract of the contract of the contract of the contract of the contract of the contract of the contract

```
ch \le sim.nonspatial(100, list(phi = 0.7, lambda = 1.1), p = 0.3, nsessions = 8, noccasions=2)
openCR.fit(ch, type = 'CJS')
turnover \le list(phi = 0.85, lambda = 1.0, recrmodel = 'constantN')
set.seed(123)
## using type = 'JSSAlCL' and extractfn = predict
fitarg \le list(type = 'JSSAlCL', model = list(p\let, phi\let, lambda\let))
out <- runsim.nonspatial(nrepl = 100, N = 100, ncores = cores, turnover = turnover,
   p = 0.2, recapfactor = 4, nsessions = 10, noccasions = 1, fitargs = fitarg)
sumsims(out, 'lambda', 1:10)
## using type = 'Pradelg' and extractfn = derived
## homogeneous p
fitarg \le list(type = 'Pradelg', model = list(p\let, phi\let, gamma\let))
outg <- runsim.nonspatial(nrepl = 100, N = 100, ncores = cores, turnover = turnover,
    p = 0.2, recapfactor = 4, nsessions = 10, noccasions = 1,
    fitargs = fitarg, extractfn = derived)
apply(sapply(outg, function(x) x$estimates$lambda),1,mean)
turnover \le list(phi = 0.85, lambda = 1.0, recrmodel = 'discrete')
## 2-class mixture for p
outg2 <- runsim.nonspatial(nrepl = 100, N = c(50,50), ncores = cores, turnover = turnover,
    p = c(0.3, 0.9), recapfactor = 1, nsessions = 10, noccasions = 1,
    fitargs = fitarg, extractfn = derived)
outg3 <- runsim.nonspatial(nrepl = 100, N = c(50,50), ncores = cores, turnover = turnover,
    p = c(0.3, 0.3), recapfactor = 1, nsessions = 10, noccasions = 1,
    fitargs = fitarg, extractfn = derived)
apply(sapply(outg2, function(x) x$estimates$lambda),1,mean)
plot(2:10, apply(sapply(outg2, function(x) x$estimates$lambda),1,mean)[-1],
    type='o', xlim = c(1,10), ylim = c(0.9,1.1))
## RMark
extfn <- function(x) x$results$real$estimate[3:11]
MarkPath <- 'c:/mark' # customise as needed
turnover \le list(phi = 0.85, lambda = 1.0, recrmodel = 'discrete')
outrm <- runsim.RMark (nrepl = 100, model = 'Pradlambda', extractfn = extfn,
                       model.parameters = list(Lambda=list(formula=~time)),
                       N = c(200, 200), turnover = turnover, p = c(0.3, 0.9),
                       recapfactor = 1, nsessions = 10, noccasions = 1)
extout <- apply(do.call(rbind, outrm),1,mean)
## Spatial
grid <- make.grid()
msk <- make.mask(grid, type = 'trapbuffer', nx = 32)
turnover \le list(phi = 0.8, lambda = 1)
poparg \le list(D = 10, core = grid, buffer = 100, Ndist = 'fixed', nsessions = 6,
    details = turnover)
```
#### <span id="page-72-0"></span>squeeze 73

```
detarg <- list(noccasions = 5, detectfn = 'HHN', detectpar = list(lambda0 = 0.5, sigma = 20))
fitarg <- list(type = 'JSSAsecrfCL', mask = msk, model = list(phi~1, f~1))
sims <- runsim.spatial (nrepl = 7, ncores = cores, pop = poparg, det = detarg, fit = fitarg)
sumsims(sims)
## extract the convergence code from nlm for each replicate in preceding simulation
sapply(lapply(sims, attr, 'fit'), '[[', 'code')
## if method != 'Newton-Raphson then optim is used and the code is named 'convergence'
# sapply(lapply(sims, attr, 'fit'), '[[', 'convergence')
```
## End(Not run)

# squeeze *Unique Capture Histories*

### Description

Compresses or expands capthist objects.

#### Usage

squeeze(x) unsqueeze(x)

#### Arguments

x secr capthist object

# Details

Although squeeze may be applied to spatial capthist objects, the effect is often minimal as most spatial histories are unique.

The 'freq' covariate is used by openCR.fit to weight summaries and likelihoods. It is currently ignored by secr.fit.

#### Value

Both functions return a capthist object with one row for each unique capture history (including covariates). The individual covariate 'freq' records the number of instances of each unique history in the input.

#### See Also

[openCR.fit](#page-47-0)

#### <span id="page-73-1"></span>Examples

squeeze(captdata)

# <span id="page-73-0"></span>strata *Stratum names*

#### Description

Extract or replace the stratum names of a capthist object.

#### Usage

```
strata(object, ...)
strata(object) <- value
```
#### Arguments

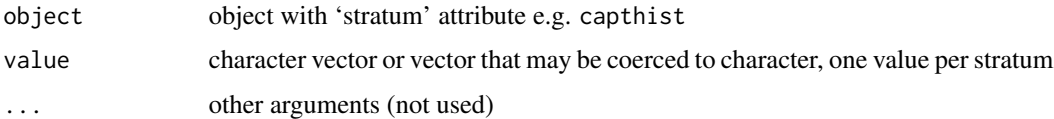

#### Details

Replacement values will be coerced to character.

#### Value

a character vector with one value for each session in capthist.

#### Note

openCR uses the term 'stratum' for an independent set of samples, rather like a 'session' in secr. Strata offer flexibility in defining and evaluating between-stratum models. The log likelihood for a stratified model is the sum of the separate stratum log likelihoods. Although this assumes independence of sampling, parameters may be shared across strata, or stratum-specific parameter values may be functions of stratum-level covariates. The detector array and mask can be specified separately for each stratum.

For open population analyses, each stratum comprises both primary and secondary sessions of Pollock's robust design 'joined' in a single-session capthist object.

The function [stratify](#page-74-0) can be useful for manipulating data into multi-stratum form.

Models are stratified only if the argument stratified of openCR.fit() is set to TRUE. Strata will otherwise be treated as primary sessions and concatenated as usual with join().

#### <span id="page-74-1"></span>stratify 75

# See Also

[openCR.fit](#page-47-0), [session](#page-0-0), [stratify](#page-74-0)

### Examples

```
# artificial example, treating years as strata
strata(ovenCH)
```
<span id="page-74-0"></span>stratify *Stratify Capture-Recapture Data*

# Description

Arrange existing capthist data in stratified form.

#### Usage

```
stratify(..., intervals = NULL, MoreArgs = list(), covariate = NULL, bytraps = FALSE)
```
# **Arguments**

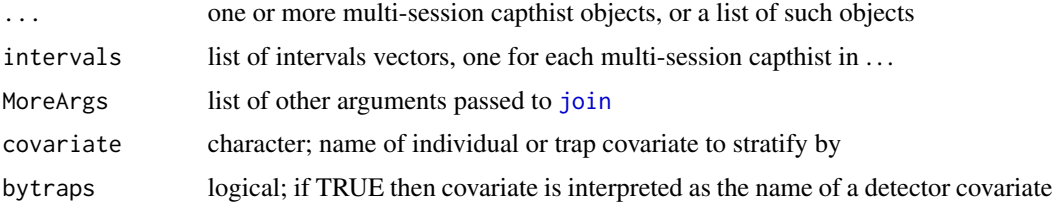

#### Details

The argument . . . may be

- 1. a list of single-session capthist, one for each stratum (sessions already joined)
- 2. a list of multi-session capthist, one for each stratum (sessions will be joined)
- 3. one single-session capthist, to split by covariate (sessions already joined)
- 4. one multi-session capthist, to be joined as one then split by covariate

Cases 1 and 2 result in one stratum for each component of the input list. Cases 3 and 4 result in one stratum for each level of covariate.

The result in Case 1 is identical to  $MS$ . capthist(...).

The argument intervals refers to the intervals between primary sessions before joining (Cases 2,4 only) (see Examples).

MoreArgs may include the arguments remove.dupl.sites, tol, sites.by.name or drop.sites of [join](#page-0-0); these otherwise take their default values.

#### <span id="page-75-0"></span>Value

Multi-stratum (multi-session) capthist object for which each component has been 'join'ed.

# See Also

[join](#page-0-0), [MS.capthist](#page-0-0), [openCR.fit](#page-47-0), [strata](#page-73-0)

# Examples

```
# FebpossumCH comprises 9 annual February sessions.
# The individual covariate 'sex' takes values 'F' and 'M', resulting in two strata.
# 'intervals' can be omitted as the default does the same job.
ch <- stratify(FebpossumCH, covariate = 'sex', intervals = rep(list(rep(1,8)),2))summary(ch, terse = TRUE)
```
ucare.cjs *Goodness-of-fit tests for the Cormack-Jolly-Seber model*

#### Description

The package R2ucare (Gimenez et al. 2017, 2018) provides the standard tests for CJS models from Burnham et al. (1987) along with tests for multi-state models as described by Pradel et al. (2005). This function is a wrapper for the tests relevant to **openCR** (see Details). Original papers and the [associated vignette](https://cran.r-project.org/package=R2ucare/vignettes/vignette_R2ucare.html) for R2ucare should be consulted for interpretation.

### Usage

ucare.cjs(CH, tests = "all", by = NULL, verbose = TRUE, rounding =  $3, ...$ )

# Arguments

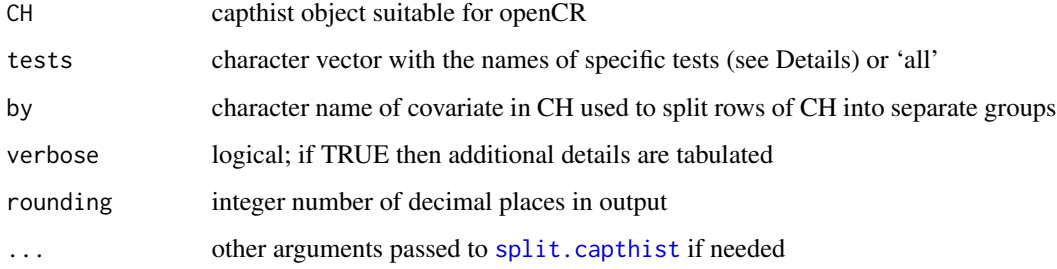

#### <span id="page-76-0"></span> $ucare.cjs$  77

#### Details

The possible tests are "test3sr", "test3sm", "test2ct", "test2cl", and "overall\_CJS".

If CH is a multi-session object then it will first be collapsed to a single-session object with join as usual in **openCR**. If CH has an intervals attribute indicating that the data are from a robust design (some intervals zero) then it will first be collapsed to one secondary session per primary session, with a warning.

If by is specified it should point to a categorical variable (factor or character) in the covariates attribute of CH. Separate tests will be conducted for each group.

# Value

A list of results, possibly nested by the grouping variable by. The verbose form includes both the overall result of each test and its breakdown into components ('details').

#### References

Burnham, K. P., Anderson, D. R., White, G. C., Brownie, C. and Pollock, K. H. (1987) *Design and Analysis Methods for Fish Survival Experiments Based on Release-Recapture*. American Fisheries Society Monograph 5. Bethesda, Maryland, USA.

Choquet, R., Lebreton, J.-D., Gimenez, O., Reboulet, A.-M. and Pradel, R. (2009) U-CARE: Utilities for performing goodness of fit tests and manipulating CApture-REcapture data. *Ecography* 32, 1071–1074.

Gimenez, O., Lebreton, J.-D., Choquet, R. and Pradel, R. (2017) R2ucare: Goodness-of-Fit Tests for Capture-Recapture Models. R package version 1.0.0. [https://CRAN.R-project.org/package](https://CRAN.R-project.org/package=R2ucare/)= [R2ucare/](https://CRAN.R-project.org/package=R2ucare/)

Gimenez, O., Lebreton, J.-D., Choquet, R. and Pradel, R. (2018) R2ucare: An R package to perform goodness-of-fit tests for capture–recapture models. *Methods in Ecology and Evolution* 9, 1749– 1754.

Lebreton, J.-D., Burnham, K. P., Clobert, J., and Anderson, D. R. (1992) Modeling survival and testing biological hypotheses using marked animals: a unified approach with case studies. *Ecological Monographs* 62, 67–118.

Pradel, R., Gimenez O. and Lebreton, J.-D. (2005) Principles and interest of GOF tests for multistate capture–recapture models. *Animal Biodiversity and Conservation* 28, 189–204.

#### See Also

[m.array](#page-23-0)

# Examples

```
if (requireNamespace("R2ucare"))
   ucare.cjs(dipperCH, verbose = FALSE, by = 'sex')
```
# Index

∗ datagen simulation , [69](#page-68-0) ∗ datasets dipperCH , [14](#page-13-0) Field vole, [17](#page-16-0) gonodontisCH , [20](#page-19-0) Microtus , [35](#page-34-0) PPNpossums , [61](#page-60-0) ∗ hplot LLsurface, [27](#page-26-0) make.kernel, 2<mark>9</mark> plot.derivedopenCR, [58](#page-57-0) plot.openCR, <mark>[59](#page-58-0)</mark> ∗ htest ucare.cjs , [76](#page-75-0) ∗ manip age.matrix , [4](#page-3-0) JS.counts , [24](#page-23-1) make.table, [32](#page-31-0) miscellaneous , [38](#page-37-0) openCR.design, [46](#page-45-0) read.inp , [67](#page-66-0) rev.capthist , [68](#page-67-0) squeeze , [73](#page-72-0) stratify , [75](#page-74-1) ∗ models AIC.openCR, [5](#page-4-0) classMembership , [8](#page-7-0) derived , [12](#page-11-0) makeNewData, [33](#page-32-0) modelAverage, [39](#page-38-0) strata , [74](#page-73-1) ∗ model cloned.fit , [9](#page-8-0) openCR.fit, [48](#page-47-1) openCRlist , [54](#page-53-0) par.openCR.fit, [55](#page-54-0) ∗ package openCR-package , [3](#page-2-0)

∗ print print.openCR, [64](#page-63-0) [.openCRlist *(*openCRlist *)* , [54](#page-53-0) age.matrix , [4](#page-3-0) , *[51](#page-50-0)* AIC , *[7](#page-6-0)* AIC.openCR , [5](#page-4-0) , *[40](#page-39-0) , [41](#page-40-0)* , *[55](#page-54-0)* , *[63](#page-62-0)* , *[66](#page-65-0)* , *[71](#page-70-0)* AIC.openCRlist *(*AIC.openCR *)* , [5](#page-4-0) bd.array *(*JS.counts *)* , [24](#page-23-1) capthist , *[4](#page-3-0)* classMembership , [8](#page-7-0) , *[53](#page-52-0)* classMembership.openCR , *[53](#page-52-0)* cloned.fit , [9](#page-8-0) contour , *[28](#page-27-0)* cumMove , [10](#page-9-0) cyclic.fit *(*Internal *)* , [22](#page-21-0) derived , [12](#page-11-0) derived.openCR , *[53](#page-52-0)* , *[63](#page-62-0) , [64](#page-63-0)* detectfn , *[50](#page-49-0)* detector , *[49](#page-48-0)* dipperCH , [14](#page-13-0) dkernel , *[30](#page-29-0)* , *[32](#page-31-0)* , *[43](#page-42-0)* dkernel *(*pkernel *)* , [57](#page-56-0) expected.d , [16](#page-15-0) , *[35](#page-34-0)* extractFocal *(*moving.fit *)* , [43](#page-42-0) FebpossumCH *(*PPNpossums *)* , [61](#page-60-0) Field vole, [17](#page-16-0) fieldvoleCH *(*Field vole *)* , [17](#page-16-0) gkernel , *[43](#page-42-0)* gkernel *(*pkernel *)* , [57](#page-56-0) gonodontisCH, [20](#page-19-0) Internal, [22](#page-21-0) intervals , *[25](#page-24-0)* join , *[25](#page-24-0)* , *[75](#page-74-1) , [76](#page-75-0)*

#### INDEX 29

JS.counts, [24,](#page-23-1) *[26,](#page-25-0) [27](#page-26-0)* JS.direct, *[25](#page-24-0)*, [26](#page-25-0) lines, *[30](#page-29-0)* LLsurface, [27](#page-26-0) LLsurface.secr, *[28](#page-27-0)* logLik.openCR *(*AIC.openCR*)*, [5](#page-4-0) LR.test, *[7](#page-6-0)* m.array, *[6](#page-5-0)*, *[77](#page-76-0)* m.array *(*JS.counts*)*, [24](#page-23-1) make.kernel, *[11](#page-10-0)*, *[16,](#page-15-0) [17](#page-16-0)*, [29,](#page-28-0) *[35](#page-34-0)*, *[43](#page-42-0)*, *[58](#page-57-0)* make.table, [32,](#page-31-0) *[41](#page-40-0)*, *[55,](#page-54-0) [56](#page-55-0)* makeNewData, *[13](#page-12-0)*, [33,](#page-32-0) *[63](#page-62-0)* mask, *[32](#page-31-0)*, *[48](#page-47-1)* matchscale, *[30](#page-29-0)*, *[32](#page-31-0)*, [34,](#page-33-0) *[58](#page-57-0)* Microtus, [35](#page-34-0) microtusCH *(*Microtus*)*, [35](#page-34-0) microtusFCH *(*Microtus*)*, [35](#page-34-0) microtusFMCH *(*Microtus*)*, [35](#page-34-0) microtusMCH *(*Microtus*)*, [35](#page-34-0) microtusRDCH *(*Microtus*)*, [35](#page-34-0) miscellaneous, [38](#page-37-0) model.matrix, *[46](#page-45-0)*, *[51](#page-50-0)* modelAverage, *[6](#page-5-0)*, [39](#page-38-0) Movement models, *[16,](#page-15-0) [17](#page-16-0)*, *[30](#page-29-0)*, *[32](#page-31-0)*, *[34,](#page-33-0) [35](#page-34-0)*, [41,](#page-40-0) *[50](#page-49-0)*, *[57,](#page-56-0) [58](#page-57-0)* moving.fit, [43](#page-42-0) MS.capthist, *[76](#page-75-0)*

nlm, *[51](#page-50-0)*, *[71](#page-70-0)*

openCR *(*openCR-package*)*, [3](#page-2-0) openCR-defunct, [45](#page-44-0) openCR-deprecated, [45](#page-44-0) openCR-package, [3](#page-2-0) openCR.design, *[5](#page-4-0)*, [46,](#page-45-0) *[52,](#page-51-0) [53](#page-52-0)* openCR.esa *(*derived*)*, [12](#page-11-0) openCR.fit, *[3,](#page-2-0) [4](#page-3-0)*, *[6](#page-5-0)[–8](#page-7-0)*, *[10](#page-9-0)*, *[14](#page-13-0)*, *[23,](#page-22-0) [24](#page-23-1)*, *[34](#page-33-0)*, *[41](#page-40-0)*, *[43,](#page-42-0) [44](#page-43-0)*, *[46,](#page-45-0) [47](#page-46-0)*, [48,](#page-47-1) *[53](#page-52-0)*, *[55,](#page-54-0) [56](#page-55-0)*, *[63](#page-62-0)*, *[66](#page-65-0)*, *[70](#page-69-0)*, *[73](#page-72-0)*, *[75,](#page-74-1) [76](#page-75-0)* openCR.pdot *(*derived*)*, [12](#page-11-0) openCRlist, *[33](#page-32-0)*, *[41](#page-40-0)*, [54,](#page-53-0) *[56](#page-55-0)* optim, *[51](#page-50-0)*, *[71](#page-70-0)* ovenCH, *[4](#page-3-0)* par.openCR.fit, *[33](#page-32-0)*, *[53](#page-52-0)*, [55](#page-54-0) Parallel, *[56](#page-55-0)* PCH1 *(*Internal*)*, [22](#page-21-0)

PCH1secr *(*Internal*)*, [22](#page-21-0) pkernel, *[17](#page-16-0)*, *[30](#page-29-0)*, *[32](#page-31-0)*, *[35](#page-34-0)*, *[43](#page-42-0)*, [57](#page-56-0) plot, *[59,](#page-58-0) [60](#page-59-0)* plot.derivedopenCR, [58,](#page-57-0) *[60](#page-59-0)* plot.kernel *(*make.kernel*)*, [29](#page-28-0) plot.mask, *[30](#page-29-0)* plot.openCR, *[59](#page-58-0)*, [59](#page-58-0) points, *[59,](#page-58-0) [60](#page-59-0)* pointsInPolygon, *[11](#page-10-0)* PPNpossums, [61](#page-60-0) pradelloglik *(*Internal*)*, [22](#page-21-0) predict, *[60](#page-59-0)* predict.openCR, *[30](#page-29-0)*, *[40](#page-39-0)*, *[53](#page-52-0)*, *[55](#page-54-0)*, [62](#page-61-0) predict.openCRlist, *[32](#page-31-0)* predict.openCRlist *(*predict.openCR*)*, [62](#page-61-0) primarysessions *(*miscellaneous*)*, [38](#page-37-0) print.data.frame, *[64](#page-63-0)* print.derivedopenCR, *[13,](#page-12-0) [14](#page-13-0)*, [63](#page-62-0) print.openCR, *[7](#page-6-0)*, [64](#page-63-0) proportionInPolygon *(*cumMove*)*, [10](#page-9-0) prwi *(*Internal*)*, [22](#page-21-0) prwisecr *(*Internal*)*, [22](#page-21-0)

qkernel, *[17](#page-16-0)*, *[30](#page-29-0)*, *[32](#page-31-0)*, *[43](#page-42-0)* qkernel *(*pkernel*)*, [57](#page-56-0)

random numbers, *[70](#page-69-0)* read.inp, *[15](#page-14-0)*, [67](#page-66-0) rev.capthist, [68](#page-67-0) RMarkInput, *[68](#page-67-0)* runsim.nonspatial *(*simulation*)*, [69](#page-68-0) runsim.RMark *(*simulation*)*, [69](#page-68-0) runsim.spatial *(*simulation*)*, [69](#page-68-0)

secondarysessions *(*miscellaneous*)*, [38](#page-37-0) secr.fit, *[23](#page-22-0)*, *[48](#page-47-1)*, *[53](#page-52-0)* segments, *[59,](#page-58-0) [60](#page-59-0)* session, *[75](#page-74-1)* setNumThreads, *[50](#page-49-0)* sim.capthist, *[70,](#page-69-0) [71](#page-70-0)* sim.nonspatial, *[70](#page-69-0)* sim.nonspatial *(*simulation*)*, [69](#page-68-0) sim.popn, *[70,](#page-69-0) [71](#page-70-0)* simulation, [69](#page-68-0) split.capthist, *[76](#page-75-0)* squeeze, *[8](#page-7-0)*, *[51](#page-50-0)*, [73](#page-72-0) strata, [74,](#page-73-1) *[76](#page-75-0)* strata<- *(*strata*)*, [74](#page-73-1) stratify, *[74,](#page-73-1) [75](#page-74-1)*, [75](#page-74-1)

### 80 INDEX

```
summary.kernel
(make.kernel
)
, 29
summary.openCR
, 53
summary.openCR
(print.openCR
)
, 64
sumsims
(simulation
)
, 69
```
turnover , *[70](#page-69-0)*

ucare.cjs , [76](#page-75-0) uniroot , *[57](#page-56-0)* unRMarkInput , *[68](#page-67-0)* unsqueeze *(*squeeze *)* , [73](#page-72-0)